#### Słowniki i ich realizacja za pomocą haszowania

Piotr Beling

Uniwersytet Łódzki

2019 (ostatnia aktualizacja: 2022)

<http://pbeling.w8.pl>

#### **Abstrakcyjna struktura danych** zdefiniowana jest poprzez

- podanie zestawu operacji, które można na niej wykonać,
- wraz z opisem ich semantyki (zachowania),
- ale bez opisu ich implementacji.

Przykład: stos to abstrakcyjna struktura danych umożliwiająca:

- **dodanie nowego element na szczyt stosu,**
- zdjęcie elementu ze szczytu stosu i zwrócenie jego wartości.

Jedna abstrakcyjna struktura danych może mieć wiele różnych realizacji (implementacji).

#### **Abstrakcyjna struktura danych** zdefiniowana jest poprzez

podanie zestawu operacji, które można na niej wykonać,

■ wraz z opisem ich semantyki (zachowania),

ale bez opisu ich implementacji.

Przykład: stos to abstrakcyjna struktura danych umożliwiająca:

- **dodanie nowego element na szczyt stosu,**
- zdjęcie elementu ze szczytu stosu i zwrócenie jego wartości.

Jedna abstrakcyjna struktura danych może mieć wiele różnych realizacji (implementacji).

#### **Abstrakcyjna struktura danych** zdefiniowana jest poprzez

- podanie zestawu operacji, które można na niej wykonać,
- wraz z opisem ich semantyki (zachowania),
- ale bez opisu ich implementacji.

Przykład: stos to abstrakcyjna struktura danych umożliwiająca:

- **dodanie nowego element na szczyt stosu,**
- zdjęcie elementu ze szczytu stosu i zwrócenie jego wartości.

Jedna abstrakcyjna struktura danych może mieć wiele różnych realizacji (implementacji).

#### **Abstrakcyjna struktura danych** zdefiniowana jest poprzez

- podanie zestawu operacji, które można na niej wykonać,
- wraz z opisem ich semantyki (zachowania),
- ale bez opisu ich implementacji.

Przykład: stos to abstrakcyjna struktura danych umożliwiająca:

- **dodanie nowego element na szczyt stosu,**
- zdjęcie elementu ze szczytu stosu i zwrócenie jego wartości.

Jedna abstrakcyjna struktura danych może mieć wiele różnych realizacji (implementacji).

#### **Abstrakcyjna struktura danych** zdefiniowana jest poprzez

- podanie zestawu operacji, które można na niej wykonać,
- wraz z opisem ich semantyki (zachowania),
- ale bez opisu ich implementacji.

#### Przykład: stos to abstrakcyjna struktura danych umożliwiająca:

- **dodanie nowego element na szczyt stosu,**
- zdjęcie elementu ze szczytu stosu i zwrócenie jego wartości.

Jedna abstrakcyjna struktura danych może mieć wiele różnych realizacji (implementacji).

- podanie zestawu operacji, które można na niej wykonać,
- wraz z opisem ich semantyki (zachowania),
- ale bez opisu ich implementacji.

Przykład: stos to abstrakcyjna struktura danych umożliwiająca: dodanie nowego element na szczyt stosu,

zdjęcie elementu ze szczytu stosu i zwrócenie jego wartości.

Jedna abstrakcyjna struktura danych może mieć wiele różnych realizacji (implementacji). Przykładowo stos można zaimplementować zarówno za pomocą tablicy jak i listy dowiązaniowej.

- podanie zestawu operacji, które można na niej wykonać,
- wraz z opisem ich semantyki (zachowania),
- ale bez opisu ich implementacji.

Przykład: stos to abstrakcyjna struktura danych umożliwiająca:

- dodanie nowego element na szczyt stosu,
- zdjęcie elementu ze szczytu stosu i zwrócenie jego wartości.

Jedna abstrakcyjna struktura danych może mieć wiele różnych realizacji (implementacji).

- podanie zestawu operacji, które można na niej wykonać,
- wraz z opisem ich semantyki (zachowania),
- ale bez opisu ich implementacji.

Przykład: stos to abstrakcyjna struktura danych umożliwiająca:

- dodanie nowego element na szczyt stosu,
- zdjęcie elementu ze szczytu stosu i zwrócenie jego wartości.

Jedna abstrakcyjna struktura danych może mieć wiele różnych realizacji (implementacji).

- podanie zestawu operacji, które można na niej wykonać,
- wraz z opisem ich semantyki (zachowania),
- ale bez opisu ich implementacji.

Przykład: stos to abstrakcyjna struktura danych umożliwiająca:

- dodanie nowego element na szczyt stosu,
- zdjęcie elementu ze szczytu stosu i zwrócenie jego wartości.

Jedna abstrakcyjna struktura danych może mieć wiele różnych realizacji (implementacji).

- **Pojęcie abstrakcyjnej struktury danych jest bliskie** znaczeniowo do używanego w zorientowanych obiektowo językach programowania pojęcia interfejsu (który może być implementowany przez wiele różnych klas).
- W odróżnieniu od interfejsu, zdefiniowanie abstrakcyjnej struktury danych nie wymaga podania zależnych od języka szczegółów, jak np. konkretnych typów parametrów i wartości zwracanych przez poszczególne operacje/metody.
- **Pojęcie abstrakcyjnej struktury danych jest bliskie** znaczeniowo do używanego w zorientowanych obiektowo językach programowania pojęcia interfejsu (który może być implementowany przez wiele różnych klas).
- W odróżnieniu od interfejsu, zdefiniowanie abstrakcyjnej struktury danych nie wymaga podania zależnych od języka szczegółów, jak np. konkretnych typów parametrów i wartości zwracanych przez poszczególne operacje/metody.

**Słownik** – abstrakcyjna struktura danych służąca do przechowywania elementów, posiadająca następujące operacje:

- $\blacksquare$  find wyszukanie elmentu o zadanym kluczu,
- **I** insert dodanie elementu do słownika,
- delete usunięcie elementu o zadanym kluczu.

- cecha elementu (np. pole w jego klasie),
- **n** może być wyznaczany na podstawie elementu za pomocą pewnej funkcji (lub metody elementu),
- **może być tożsamy z elementem** (tak zakłada np. std::**set** w C++, czy **set** w Pythonie),
- **E** element może być też parą klucz-wartość (tak zakłada np. std::**map** w C++, czy **dict** w Pythonie).

**Słownik** – abstrakcyjna struktura danych służąca do przechowywania elementów, posiadająca następujące operacje:

#### $\blacksquare$  find – wyszukanie elmentu o zadanym kluczu,

**I** insert – dodanie elementu do słownika,

■ delete – usunięcie elementu o zadanym kluczu.

- cecha elementu (np. pole w jego klasie),
- **n** może być wyznaczany na podstawie elementu za pomocą pewnej funkcji (lub metody elementu),
- **może być tożsamy z elementem** (tak zakłada np. std::**set** w C++, czy **set** w Pythonie),
- **E** element może być też parą klucz-wartość (tak zakłada np. std::**map** w C++, czy **dict** w Pythonie).

**Słownik** – abstrakcyjna struktura danych służąca do przechowywania elementów, posiadająca następujące operacje:

- $\blacksquare$  find wyszukanie elmentu o zadanym kluczu,
- $\blacksquare$  insert dodanie elementu do słownika.
- delete usunięcie elementu o zadanym kluczu.

- cecha elementu (np. pole w jego klasie),
- **n** może być wyznaczany na podstawie elementu za pomocą pewnej funkcji (lub metody elementu),
- **może być tożsamy z elementem** (tak zakłada np. std::**set** w C++, czy **set** w Pythonie),
- **E** element może być też parą klucz-wartość (tak zakłada np. std::**map** w C++, czy **dict** w Pythonie).

**Słownik** – abstrakcyjna struktura danych służąca do przechowywania elementów, posiadająca następujące operacje:

- $\blacksquare$  find wyszukanie elmentu o zadanym kluczu,
- $\blacksquare$  insert dodanie elementu do słownika.
- delete usunięcie elementu o zadanym kluczu.

- cecha elementu (np. pole w jego klasie),
- **n** może być wyznaczany na podstawie elementu za pomocą pewnej funkcji (lub metody elementu),
- **może być tożsamy z elementem** (tak zakłada np. std::**set** w C++, czy **set** w Pythonie),
- **E** element może być też parą klucz-wartość (tak zakłada np. std::**map** w C++, czy **dict** w Pythonie).

**Słownik** – abstrakcyjna struktura danych służąca do przechowywania elementów, posiadająca następujące operacje:

- $\blacksquare$  find wyszukanie elmentu o zadanym kluczu,
- **insert dodanie elementu do słownika.**
- delete usunięcie elementu o zadanym kluczu.

- cecha elementu (np. pole w jego klasie),
- **n** może być wyznaczany na podstawie elementu za pomocą pewnej funkcji (lub metody elementu),
- **może być tożsamy z elementem** (tak zakłada np. std::**set** w C++, czy **set** w Pythonie),
- **E** element może być też parą klucz-wartość (tak zakłada np. std::**map** w C++, czy **dict** w Pythonie).

**Słownik** – abstrakcyjna struktura danych służąca do przechowywania elementów, posiadająca następujące operacje:

- $\blacksquare$  find wyszukanie elmentu o zadanym kluczu,
- insert dodanie elementu do słownika,
- delete usunięcie elementu o zadanym kluczu.

- cecha elementu (np. pole w jego klasie),
- może być wyznaczany na podstawie elementu za pomocą pewnej funkcji (lub metody elementu),
- **może być tożsamy z elementem** (tak zakłada np. std::**set** w C++, czy **set** w Pythonie),
- **E** element może być też parą klucz-wartość (tak zakłada np. std::**map** w C++, czy **dict** w Pythonie).

**Słownik** – abstrakcyjna struktura danych służąca do przechowywania elementów, posiadająca następujące operacje:

- $\blacksquare$  find wyszukanie elmentu o zadanym kluczu,
- insert dodanie elementu do słownika,
- delete usunięcie elementu o zadanym kluczu.

- cecha elementu (np. pole w jego klasie),
- może być wyznaczany na podstawie elementu za pomocą pewnej funkcji (lub metody elementu),
- może być tożsamy z elementem (tak zakłada np. std::**set** w C++, czy **set** w Pythonie),
- **E** element może być też parą klucz-wartość (tak zakłada np. std::**map** w C++, czy **dict** w Pythonie).

**Słownik** – abstrakcyjna struktura danych służąca do przechowywania elementów, posiadająca następujące operacje:

- $\blacksquare$  find wyszukanie elmentu o zadanym kluczu,
- insert dodanie elementu do słownika,
- delete usunięcie elementu o zadanym kluczu.

- cecha elementu (np. pole w jego klasie),
- może być wyznaczany na podstawie elementu za pomocą pewnej funkcji (lub metody elementu),
- może być tożsamy z elementem (tak zakłada np. std::**set** w C++, czy **set** w Pythonie),
- element może być też parą klucz-wartość (tak zakłada np. std::**map** w C++, czy **dict** w Pythonie).

Słownik możemy zrealizować za pomocą nieposortowanej tablicy, np. dynamicznie rozszerzalnej tablicy jak vector z C++ czy **list** z Pythona (o zamortyzowanym, stałym czasie dodawania na koniec i linowej złożoności pamięciowej), realizując operacje następująco:

- $\blacksquare$  find przeglądamy kolejne elementy aż do napotkania zadanego klucza lub końca tablicy. Złożoność czasowa: O(n).
- $\blacksquare$  insert dodajemy element na koniec tablicy. Złożoność czasowa: zamortyzowana O(1) albo (gdy nie dopuszczamy duplikatów)  $O(n)$ .
- delete nadpisujemy kasowany element ostatnim (albo je zamieniamy) i pomniejszamy tablicę o 1 kasując ostatni element. Złożoność czasowa:
	- **amortyzowana**  $O(1)$  gdy znamy indeks elementu do skasowania, lub
	- $O(n)$  gdy musimy go wpierw znaleźć.

Oznaczenia: n - liczba elementów w słowniku.

Słownik możemy zrealizować za pomocą nieposortowanej tablicy, np. dynamicznie rozszerzalnej tablicy jak vector z C++ czy **list** z Pythona (o zamortyzowanym, stałym czasie dodawania na koniec i linowej złożoności pamięciowej), realizując operacje następująco:

- $\blacksquare$  find przeglądamy kolejne elementy aż do napotkania zadanego klucza lub końca tablicy. Złożoność czasowa:  $O(n)$ .
- $\blacksquare$  insert dodajemy element na koniec tablicy. Złożoność czasowa: zamortyzowana O(1) albo (gdy nie dopuszczamy duplikatów)  $O(n)$ .
- delete nadpisujemy kasowany element ostatnim (albo je zamieniamy) i pomniejszamy tablicę o 1 kasując ostatni element. Złożoność czasowa:
	- **amortyzowana**  $O(1)$  gdy znamy indeks elementu do skasowania, lub
	- $O(n)$  gdy musimy go wpierw znaleźć.
- Oznaczenia: n liczba elementów w słowniku.

Słownik możemy zrealizować za pomocą nieposortowanej tablicy, np. dynamicznie rozszerzalnej tablicy jak vector z C++ czy **list** z Pythona (o zamortyzowanym, stałym czasie dodawania na koniec i linowej złożoności pamięciowej), realizując operacje następująco:

- $\blacksquare$  find przeglądamy kolejne elementy aż do napotkania zadanego klucza lub końca tablicy. Złożoność czasowa:  $O(n)$ .
- $\blacksquare$  insert dodajemy element na koniec tablicy. Złożoność czasowa: zamortyzowana  $O(1)$  albo (gdy nie dopuszczamy duplikatów) O(n).
- delete nadpisujemy kasowany element ostatnim (albo je zamieniamy) i pomniejszamy tablicę o 1 kasując ostatni element. Złożoność czasowa:
	- **amortyzowana**  $O(1)$  gdy znamy indeks elementu do skasowania, lub
	- $O(n)$  gdy musimy go wpierw znaleźć.
- Oznaczenia: n liczba elementów w słowniku.

Słownik możemy zrealizować za pomocą nieposortowanej tablicy, np. dynamicznie rozszerzalnej tablicy jak vector z C++ czy **list** z Pythona (o zamortyzowanym, stałym czasie dodawania na koniec i linowej złożoności pamięciowej), realizując operacje następująco:

- $\blacksquare$  find przeglądamy kolejne elementy aż do napotkania zadanego klucza lub końca tablicy. Złożoność czasowa:  $O(n)$ .
- $\blacksquare$  insert dodajemy element na koniec tablicy. Złożoność czasowa: zamortyzowana  $O(1)$  albo (gdy nie dopuszczamy duplikatów) O(n).
- delete nadpisujemy kasowany element ostatnim (albo je zamieniamy) i pomniejszamy tablicę o 1 kasując ostatni element. Złożoność czasowa:
	- **amortyzowana**  $O(1)$  gdy znamy indeks elementu do skasowania, lub
	- $O(n)$  gdy musimy go wpierw znaleźć.

Oznaczenia: n - liczba elementów w słowniku.

- By móc szybko wyszukiwać, ludzie przydzielają przedmiotom miejsca, np. koszule odkładają do szafy z ubraniami, garnki do odpowiedniej szafki w kuchni, itd.
- Dzięki temu nie muszą przeszukiwać całego domu, by znaleźć przedmiot. Wystarczy zajrzeć w przydzielone mu miejsce.
- Haszowania bardzo przypomina wyżej opisane postępowanie, z tym, że: miejsca oznaczają indeksy w tablicy, zaś za przydzielanie ich elementom odpowiada funkcja haszująca.
- By móc szybko wyszukiwać, ludzie przydzielają przedmiotom miejsca, np. koszule odkładają do szafy z ubraniami, garnki do odpowiedniej szafki w kuchni, itd.
- Dzięki temu nie muszą przeszukiwać całego domu, by znaleźć przedmiot. Wystarczy zajrzeć w przydzielone mu miejsce.
- Haszowania bardzo przypomina wyżej opisane postępowanie, z tym, że: miejsca oznaczają indeksy w tablicy, zaś za przydzielanie ich elementom odpowiada funkcja haszująca.
- By móc szybko wyszukiwać, ludzie przydzielają przedmiotom miejsca, np. koszule odkładają do szafy z ubraniami, garnki do odpowiedniej szafki w kuchni, itd.
- Dzięki temu nie muszą przeszukiwać całego domu, by znaleźć przedmiot. Wystarczy zajrzeć w przydzielone mu miejsce.
- Haszowania bardzo przypomina wyżej opisane postępowanie, z tym, że: miejsca oznaczają indeksy w tablicy, zaś za przydzielanie ich elementom odpowiada funkcja haszująca.

- Za pomocą haszowania i tablicy (data) o stałej długości 10, zrealizujemy prosty słownik o ograniczonej pojemności przechowujący liczby naturalne.
- Użyjemy funkcji haszującej  $h(x) = x\%10$ , gdzie % oznacza resztę z dzielenia.

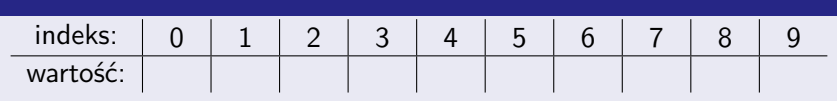

- Za pomocą haszowania i tablicy (data) o stałej długości 10, zrealizujemy prosty słownik o ograniczonej pojemności przechowujący liczby naturalne.
- Użyjemy funkcji haszującej  $h(x) = x\%10$ , gdzie % oznacza resztę z dzielenia.

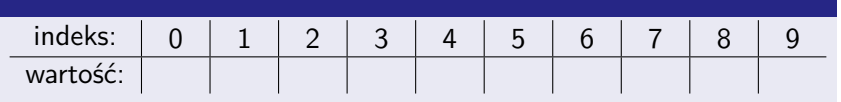

- $\blacksquare$  Za pomocą haszowania i tablicy (data) o stałej długości 10, zrealizujemy prosty słownik o ograniczonej pojemności przechowujący liczby naturalne.
- Użyjemy funkcji haszującej  $h(x) = x\%10$ , gdzie % oznacza resztę z dzielenia.

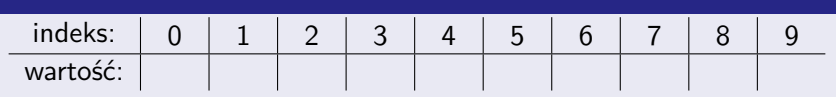

- **Początkowo wszystkie komórki w tablicy są puste (słownik** jest pusty).
- By oznaczyć komórkę jako pustą, można użyć jakiejś specjalnej wartości, np. -1.

- $\blacksquare$  Za pomocą haszowania i tablicy (data) o stałej długości 10, zrealizujemy prosty słownik o ograniczonej pojemności przechowujący liczby naturalne.
- Użyjemy funkcji haszującej  $h(x) = x\%10$ , gdzie % oznacza resztę z dzielenia.

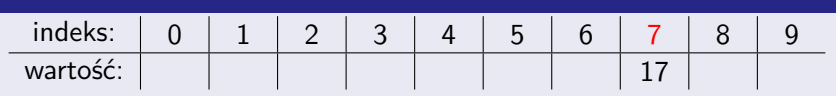

- Wstawmy do słownika (tablicy) liczbę 17.
- $\blacksquare$  Indeks pod który wpiszemy liczbę wyznaczamy za pomocą funkcji haszującej:  $h(17) = 17\%10 = 7$ .
- Wstawienie sprowadza się do pojedynczego przypisania data $[h(17)] \leftarrow 17$ , więc jego złożoność jest  $O(1)$ .

- $\blacksquare$  Za pomocą haszowania i tablicy (data) o stałej długości 10, zrealizujemy prosty słownik o ograniczonej pojemności przechowujący liczby naturalne.
- Użyjemy funkcji haszującej  $h(x) = x\%10$ , gdzie % oznacza resztę z dzielenia.

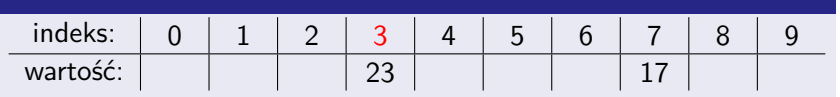

- Następnie, wstawmy liczbę 23.
- $h(23) = 23\%10 = 3$ .

- Za pomocą haszowania i tablicy (data) o stałej długości 10, zrealizujemy prosty słownik o ograniczonej pojemności przechowujący liczby naturalne.
- Użyjemy funkcji haszującej  $h(x) = x\%10$ , gdzie % oznacza resztę z dzielenia.

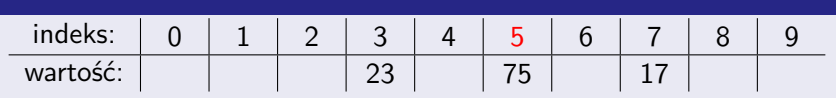

- **Dodajmy jeszcze liczbę 75.**
- $h(75) = 75\%10 = 5$ .

- $\blacksquare$  Za pomocą haszowania i tablicy (data) o stałej długości 10, zrealizujemy prosty słownik o ograniczonej pojemności przechowujący liczby naturalne.
- Użyjemy funkcji haszującej  $h(x) = x\%10$ , gdzie % oznacza resztę z dzielenia.

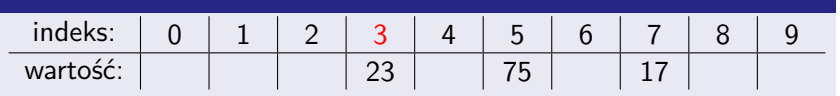

- **Poszukajmy liczby 23.**
- **Ponieważ**  $h(23) = 23\%10 = 3$ , to liczba ta może znajdować jedynie pod indeksem 3.
- By stwierdzić czy 23 jest w słowniku, wystarczy więc sprawdzić warunek data[h(23)]=23 (w naszym wypadku jest on spełniony), co można zrobić w czasie  $O(1)$ .

- $\blacksquare$  Za pomocą haszowania i tablicy (data) o stałej długości 10, zrealizujemy prosty słownik o ograniczonej pojemności przechowujący liczby naturalne.
- Użyjemy funkcji haszującej  $h(x) = x\%10$ , gdzie % oznacza resztę z dzielenia.

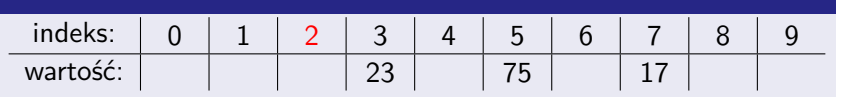

- **Poszukajmy liczby 12.**
- $h(12) = 12\%10 = 2$ , więc 12 może znajdować się jedynie pod indeksem 2.
- **Sprawdzamy warunek** data  $[h(12)]=12$ . Nie jest on spełniony. Wnioskujemy więc, że 12 nie ma w słowniku.

- $\blacksquare$  Za pomocą haszowania i tablicy (data) o stałej długości 10, zrealizujemy prosty słownik o ograniczonej pojemności przechowujący liczby naturalne.
- Użyjemy funkcji haszującej  $h(x) = x\%10$ , gdzie % oznacza resztę z dzielenia.

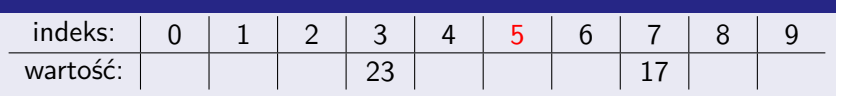

- Usuńmy ze słownika liczbę 75.
- Wpierw wyznaczamy jej indeks:  $h(75) = 75\%10 = 5$ .
- Po upewnieniu się, że pod indeksem 5 rzeczywiście jest liczba 75 (tj. że data[5]=75), wystarczy komórkę o indeksie 5 oznaczyć jako pustą, poprzez przypisanie do niej specjalnej wartość (np. -1). Wszystko to można zrobić w czasie O(1).
#### Haszowanie – idea – przykład

- $\blacksquare$  Za pomocą haszowania i tablicy (data) o stałej długości 10, zrealizujemy prosty słownik o ograniczonej pojemności przechowujący liczby naturalne.
- Użyjemy funkcji haszującej  $h(x) = x\%10$ , gdzie % oznacza resztę z dzielenia.

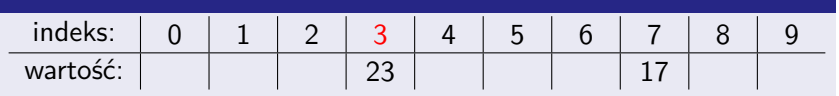

- Na koniec, spróbujmy jeszcze dodać do słownika liczbę 13.
- **Powinna się ona znaleźć pod indeksem**  $h(13) = 13\%10 = 3$ .
- Tam jednakże znajduje się już liczba 23.
- **Mamy więc do czynienia z kolizją.**
- Stanowi ona problem: pomimo wielu wolnych miejsc, nie możemy wstawić 13 (bez usunięcia/nadpisania 23).

- Jeśli zbiór wszystkich kluczy jest większy niż zbiór indeksów tablicy haszującej (a jest tak prawie zawsze), to funkcja haszująca h z pewnością nie jest różnowartościowa.
- Oznacza to, że musi dochodzić do **kolizji**, tj. że istnieją pary  $k_1$ ,  $k_2$  różnych kluczy ( $k_1 \neq k_2$ ), takie że  $h(k_1) = h(k_2)$ .
- **J**eśli chcemy by elementy o kolidujących kluczach mogły współistnieć w tablicy, musimy rozwiązać problem kolizji.
- Dwa najpopularniejsze **rozwiązania problemu kolizji** to: **metoda łańcuchowa** oraz **adresowanie otwarte**.
- W **metodzie łańcuchowej** każda komórka tablicy haszującej jest nieuporządkowaną listą lub dynamicznie rozszerzalną tablicą przechowującą elementy o kolidujących kluczach.
- W **adresowaniu otwartym** każda komórka może co prawda pomieścić tylko jeden element, ale funkcja haszująca wyznacza cały ciąg indeksów pod którymi element o danym kluczu może się znaleźć.

- Jeśli zbiór wszystkich kluczy jest większy niż zbiór indeksów tablicy haszującej (a jest tak prawie zawsze), to funkcja haszująca h z pewnością nie jest różnowartościowa.
- Oznacza to, że musi dochodzić do **kolizji**, tj. że istnieją pary  $k_1$ ,  $k_2$  różnych kluczy ( $k_1 \neq k_2$ ), takie że  $h(k_1) = h(k_2)$ .
- Jeśli chcemy by elementy o kolidujących kluczach mogły współistnieć w tablicy, musimy rozwiązać problem kolizji.
- Dwa najpopularniejsze **rozwiązania problemu kolizji** to: **metoda łańcuchowa** oraz **adresowanie otwarte**.
- W **metodzie łańcuchowej** każda komórka tablicy haszującej jest nieuporządkowaną listą lub dynamicznie rozszerzalną tablicą przechowującą elementy o kolidujących kluczach.
- W **adresowaniu otwartym** każda komórka może co prawda pomieścić tylko jeden element, ale funkcja haszująca wyznacza cały ciąg indeksów pod którymi element o danym kluczu może się znaleźć.

- Jeśli zbiór wszystkich kluczy jest większy niż zbiór indeksów tablicy haszującej (a jest tak prawie zawsze), to funkcja haszująca h z pewnością nie jest różnowartościowa.
- Oznacza to, że musi dochodzić do **kolizji**, tj. że istnieją pary  $k_1$ ,  $k_2$  różnych kluczy ( $k_1 \neq k_2$ ), takie że  $h(k_1) = h(k_2)$ .
- **J**eśli chcemy by elementy o kolidujących kluczach mogły współistnieć w tablicy, musimy rozwiązać problem kolizji.
- Dwa najpopularniejsze **rozwiązania problemu kolizji** to: **metoda łańcuchowa** oraz **adresowanie otwarte**.
- W **metodzie łańcuchowej** każda komórka tablicy haszującej jest nieuporządkowaną listą lub dynamicznie rozszerzalną tablicą przechowującą elementy o kolidujących kluczach.
- W **adresowaniu otwartym** każda komórka może co prawda pomieścić tylko jeden element, ale funkcja haszująca wyznacza cały ciąg indeksów pod którymi element o danym kluczu może się znaleźć.

- Jeśli zbiór wszystkich kluczy jest większy niż zbiór indeksów tablicy haszującej (a jest tak prawie zawsze), to funkcja haszująca h z pewnością nie jest różnowartościowa.
- Oznacza to, że musi dochodzić do **kolizji**, tj. że istnieją pary  $k_1$ ,  $k_2$  różnych kluczy ( $k_1 \neq k_2$ ), takie że  $h(k_1) = h(k_2)$ .
- **J**eśli chcemy by elementy o kolidujących kluczach mogły współistnieć w tablicy, musimy rozwiązać problem kolizji.
- Dwa najpopularniejsze **rozwiązania problemu kolizji** to: **metoda łańcuchowa** oraz **adresowanie otwarte**.
- W **metodzie łańcuchowej** każda komórka tablicy haszującej jest nieuporządkowaną listą lub dynamicznie rozszerzalną tablicą przechowującą elementy o kolidujących kluczach.
- W **adresowaniu otwartym** każda komórka może co prawda pomieścić tylko jeden element, ale funkcja haszująca wyznacza cały ciąg indeksów pod którymi element o danym kluczu może się znaleźć.

- Jeśli zbiór wszystkich kluczy jest większy niż zbiór indeksów tablicy haszującej (a jest tak prawie zawsze), to funkcja haszująca h z pewnością nie jest różnowartościowa.
- Oznacza to, że musi dochodzić do **kolizji**, tj. że istnieją pary  $k_1$ ,  $k_2$  różnych kluczy ( $k_1 \neq k_2$ ), takie że  $h(k_1) = h(k_2)$ .
- **J**eśli chcemy by elementy o kolidujących kluczach mogły współistnieć w tablicy, musimy rozwiązać problem kolizji.
- Dwa najpopularniejsze **rozwiązania problemu kolizji** to: **metoda łańcuchowa** oraz **adresowanie otwarte**.
- W **metodzie łańcuchowej** każda komórka tablicy haszującej jest nieuporządkowaną listą lub dynamicznie rozszerzalną tablicą przechowującą elementy o kolidujących kluczach.
- W **adresowaniu otwartym** każda komórka może co prawda pomieścić tylko jeden element, ale funkcja haszująca wyznacza cały ciąg indeksów pod którymi element o danym kluczu może się znaleźć.

- Jeśli zbiór wszystkich kluczy jest większy niż zbiór indeksów tablicy haszującej (a jest tak prawie zawsze), to funkcja haszująca h z pewnością nie jest różnowartościowa.
- Oznacza to, że musi dochodzić do **kolizji**, tj. że istnieją pary  $k_1$ ,  $k_2$  różnych kluczy ( $k_1 \neq k_2$ ), takie że  $h(k_1) = h(k_2)$ .
- **J**eśli chcemy by elementy o kolidujących kluczach mogły współistnieć w tablicy, musimy rozwiązać problem kolizji.
- Dwa najpopularniejsze **rozwiązania problemu kolizji** to: **metoda łańcuchowa** oraz **adresowanie otwarte**.
- W **metodzie łańcuchowej** każda komórka tablicy haszującej jest nieuporządkowaną listą lub dynamicznie rozszerzalną tablicą przechowującą elementy o kolidujących kluczach.
- W **adresowaniu otwartym** każda komórka może co prawda pomieścić tylko jeden element, ale funkcja haszująca wyznacza cały ciąg indeksów pod którymi element o danym kluczu może się znaleźć.

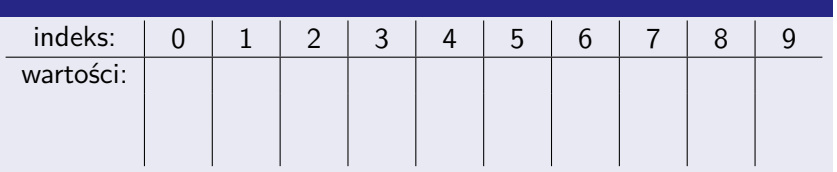

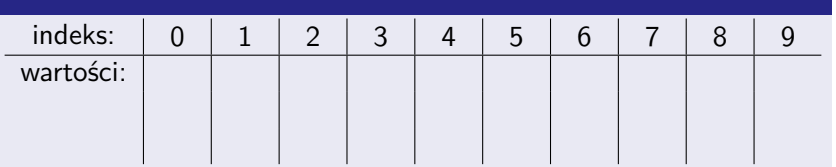

- **Początkowo słownik jest pusty.**
- Nasza tablica haszująca składa się z 10 pustych łańcuchów, tj. list albo dynamicznie rozszerzalnych tablic.
- (w metodzie łańcuchowej nie trzeba stosować żadnych specjalnych wartości do oznaczania pustych komórek)

Zrealizujemy słownik liczb naturalnych za pomocą tablicy haszującej z łańcuchową metodą rozwiązywania kolizji i funkcją haszującą  $h(x) = x\%10$ .

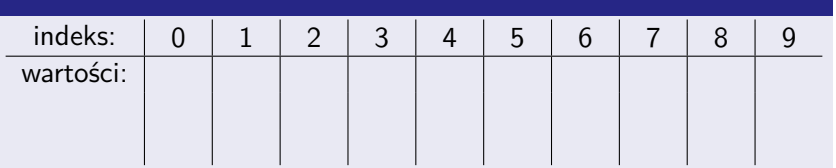

#### ■ Wstawmy do słownika (tablicy) liczbę 17.

- **Indeks pod który wstawimy liczbę wyznaczamy za pomocą** funkcji haszującej:  $h(17) = 17\%10 = 7$ .
- **Dodajemy więc 17 do łańcucha o indeksie 7.**

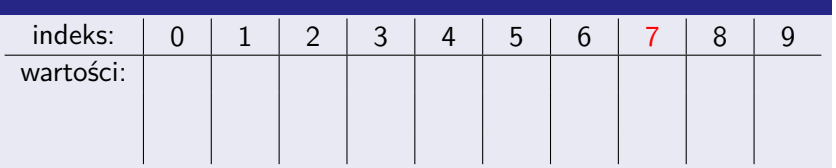

- Wstawmy do słownika (tablicy) liczbę 17.
- $\blacksquare$  Indeks pod który wstawimy liczbę wyznaczamy za pomocą funkcji haszującej:  $h(17) = 17\%10 = 7$ .
- **Dodajemy więc 17 do łańcucha o indeksie 7.**

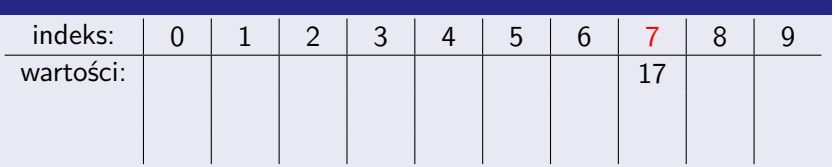

- Wstawmy do słownika (tablicy) liczbę 17.
- $\blacksquare$  Indeks pod który wstawimy liczbę wyznaczamy za pomocą funkcji haszującej:  $h(17) = 17\%10 = 7$ .
- Dodajemy więc 17 do łańcucha o indeksie 7.

Zrealizujemy słownik liczb naturalnych za pomocą tablicy haszującej z łańcuchową metodą rozwiązywania kolizji i funkcją haszującą  $h(x) = x\%10$ .

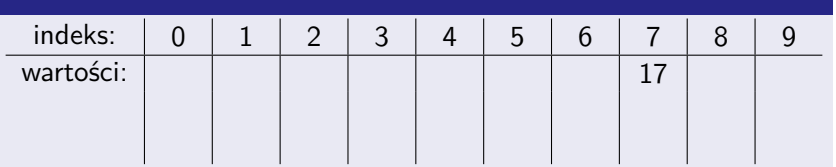

#### $\blacksquare$  Teraz wstawmy liczbę 23.

Ponieważ  $h(23) = 23\%10 = 3$ , to 23 dodajemy do łańcucha o indeksie 3.

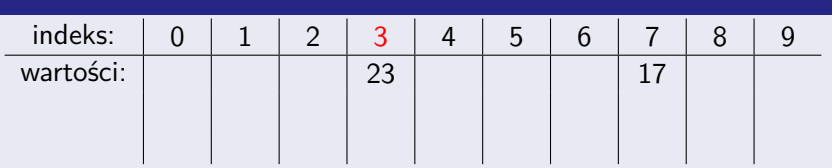

- $\blacksquare$  Teraz wstawmy liczbę 23.
- Ponieważ  $h(23) = 23\%10 = 3$ , to 23 dodajemy do łańcucha o indeksie 3.

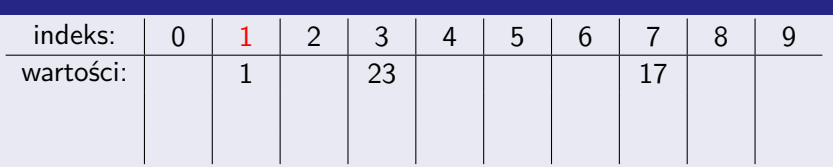

- **Następnie wstawmy liczbę 1.**
- $h(1) = 1\%10 = 1.$

Zrealizujemy słownik liczb naturalnych za pomocą tablicy haszującej z łańcuchową metodą rozwiązywania kolizji i funkcją haszującą  $h(x) = x\%10$ .

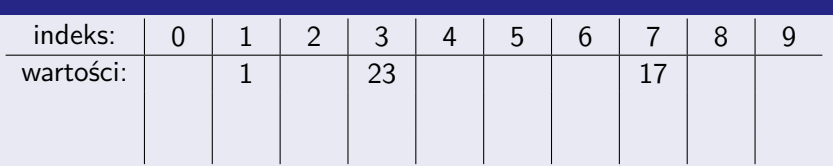

#### Wstawmy jeszcze liczbę 13.

- $h(13) = 13\%10 = 3$ , więc 13 dodajemy do łańcucha o indeksie 3 (będąca tam liczba 23 nam nie przeszkadza).
- Ponieważ nie zakładamy żadnego uporządkowania łańcucha, to 13 można dodać w dowolnym jego miejscu.
- Zazwyczaj (np. jeśli łańcuchy to tablice) najszybsze będzie dodawanie na koniec, ale np. w przypadku niektórych implementacji list szybsze może być wstawianie na początek. **8/31**

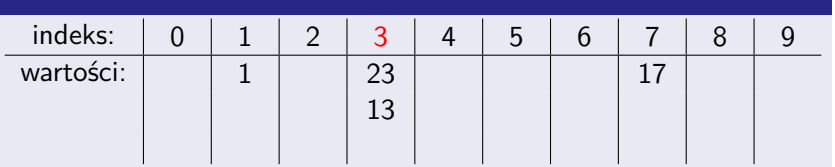

- Wstawmy jeszcze liczbę 13.
- $h(13) = 13\%10 = 3$ , więc 13 dodajemy do łańcucha o indeksie 3 (będąca tam liczba 23 nam nie przeszkadza).
- Ponieważ nie zakładamy żadnego uporządkowania łańcucha, to 13 można dodać w dowolnym jego miejscu.
- Zazwyczaj (np. jeśli łańcuchy to tablice) najszybsze będzie dodawanie na koniec, ale np. w przypadku niektórych implementacji list szybsze może być wstawianie na początek. **8/31**

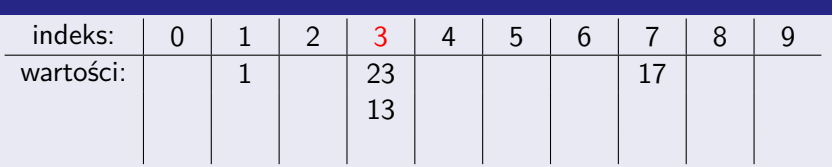

- Wstawmy jeszcze liczbę 13.
- $h(13) = 13\%10 = 3$ , więc 13 dodajemy do łańcucha o indeksie 3 (będąca tam liczba 23 nam nie przeszkadza).
- Ponieważ nie zakładamy żadnego uporządkowania łańcucha, to 13 można dodać w dowolnym jego miejscu.
- Zazwyczaj (np. jeśli łańcuchy to tablice) najszybsze będzie dodawanie na koniec, ale np. w przypadku niektórych implementacji list szybsze może być wstawianie na początek. **8/31**

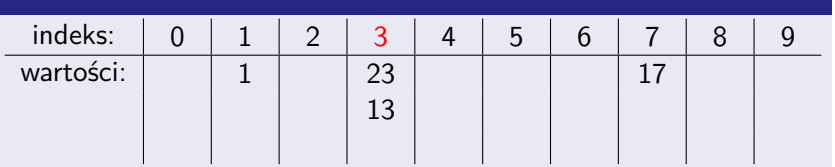

- Wstawmy jeszcze liczbę 13.
- $h(13) = 13\%10 = 3$ , więc 13 dodajemy do łańcucha o indeksie 3 (będąca tam liczba 23 nam nie przeszkadza).
- Ponieważ nie zakładamy żadnego uporządkowania łańcucha, to 13 można dodać w dowolnym jego miejscu.
- Zazwyczaj (np. jeśli łańcuchy to tablice) najszybsze będzie dodawanie na koniec, ale np. w przypadku niektórych implementacji list szybsze może być wstawianie na początek. 8/31

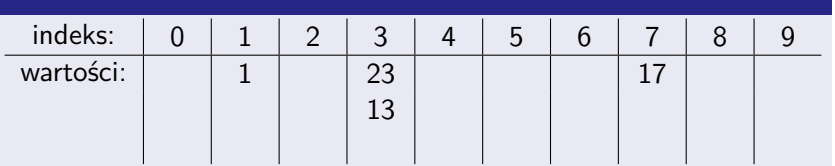

- Wstawmy jeszcze liczby, kolejno 35, 18, 43, 67:
- 35 do łańcucha o indeksie  $h(35) = 5$ ,
- **18 do łańcucha o indeksie**  $h(18) = 8$ **,**
- 43 do łańcucha o indeksie  $h(43) = 3$ ,
- 67 do łańcucha o indeksie  $h(67) = 7$ .

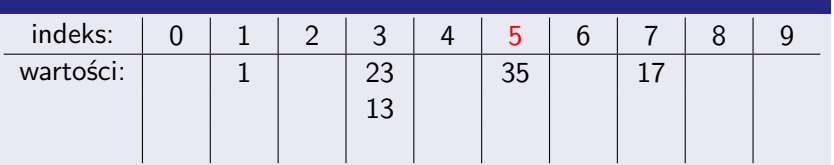

- Wstawmy jeszcze liczby, kolejno 35, 18, 43, 67:
- 35 do łańcucha o indeksie  $h(35) = 5$ ,
- **18 do łańcucha o indeksie**  $h(18) = 8$ **,**
- 43 do łańcucha o indeksie  $h(43) = 3$ ,
- 67 do łańcucha o indeksie  $h(67) = 7$ .

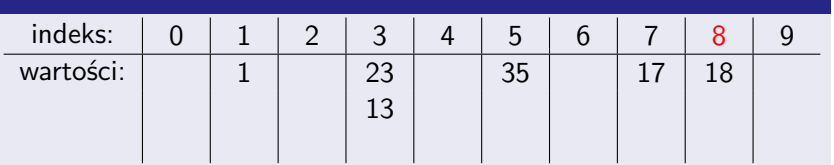

- Wstawmy jeszcze liczby, kolejno 35, 18, 43, 67:
- 35 do łańcucha o indeksie  $h(35) = 5$ ,
- 18 do łańcucha o indeksie  $h(18) = 8$ ,
- 43 do łańcucha o indeksie  $h(43) = 3$ ,
- 67 do łańcucha o indeksie  $h(67) = 7$ .

Zrealizujemy słownik liczb naturalnych za pomocą tablicy haszującej z łańcuchową metodą rozwiązywania kolizji i funkcją haszującą  $h(x) = x\%10$ .

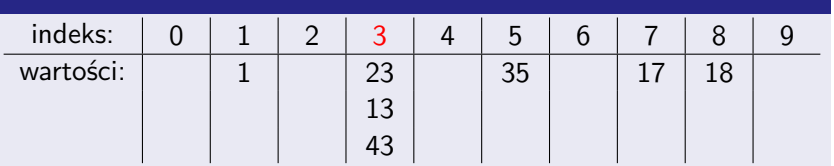

- Wstawmy jeszcze liczby, kolejno 35, 18, 43, 67:
- 35 do łańcucha o indeksie  $h(35) = 5$ ,
- 18 do łańcucha o indeksie  $h(18) = 8$ ,
- 43 do łańcucha o indeksie  $h(43) = 3$ ,

67 do łańcucha o indeksie  $h(67) = 7$ .

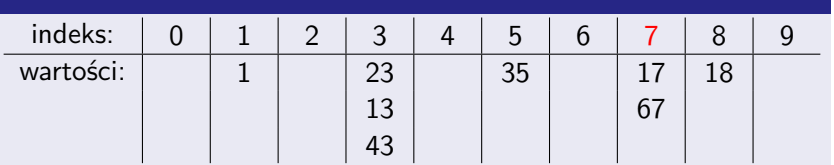

- Wstawmy jeszcze liczby, kolejno 35, 18, 43, 67:
- 35 do łańcucha o indeksie  $h(35) = 5$ ,
- 18 do łańcucha o indeksie  $h(18) = 8$ ,
- 43 do łańcucha o indeksie  $h(43) = 3$ ,
- 67 do łańcucha o indeksie  $h(67) = 7$ .

Zrealizujemy słownik liczb naturalnych za pomocą tablicy haszującej z łańcuchową metodą rozwiązywania kolizji i funkcją haszującą  $h(x) = x\%10$ .

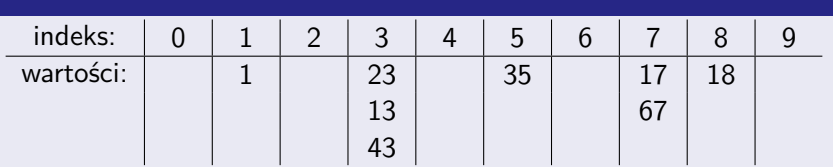

#### **Poszukajmy liczby 27.**

- 27 może znajdować się tylko w łańcuchu o indeksie  $h(27) = 7$ i dlatego wystarczy przeszukać tylko ten łańcuch.
- Wystarczą więc 2 porównania (ogólnie liczba porównań nie przekroczy długości przeszukiwanego łańcucha) by stwierdzić, że 27 nie ma w słowniku.

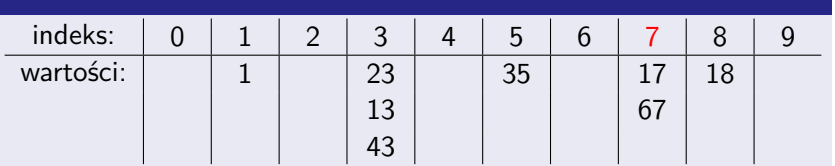

- **Poszukajmy liczby 27.**
- 27 może znajdować się tylko w łańcuchu o indeksie  $h(27) = 7$ i dlatego wystarczy przeszukać tylko ten łańcuch.
- Wystarczą więc 2 porównania (ogólnie liczba porównań nie przekroczy długości przeszukiwanego łańcucha) by stwierdzić, że 27 nie ma w słowniku.

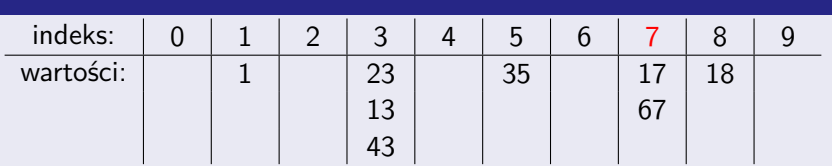

- **Poszukajmy liczby 27.**
- 27 może znajdować się tylko w łańcuchu o indeksie  $h(27) = 7$ i dlatego wystarczy przeszukać tylko ten łańcuch.
- Wystarczą więc 2 porównania (ogólnie liczba porównań nie przekroczy długości przeszukiwanego łańcucha) by stwierdzić, że 27 nie ma w słowniku.

Zrealizujemy słownik liczb naturalnych za pomocą tablicy haszującej z łańcuchową metodą rozwiązywania kolizji i funkcją haszującą  $h(x) = x\%10$ .

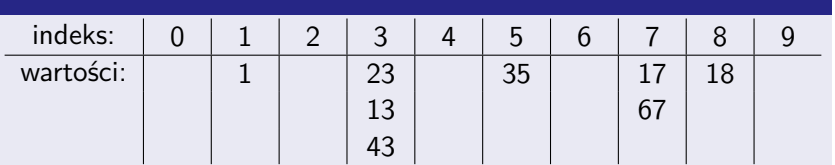

#### **Poszukajmy liczby 12.**

W tym celu przeszukujemy jedynie łańcuch o indeksie  $h(12) = 2$  i, ponieważ ten łańcuch jest pusty, szybko stwierdzamy, że 12 nie ma w słowniku.

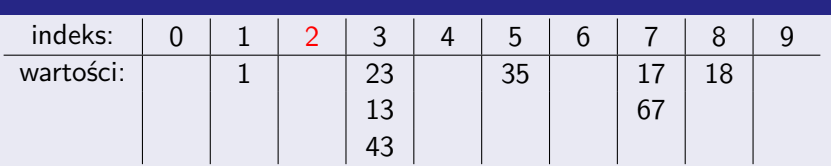

- **Poszukajmy liczby 12.**
- W tym celu przeszukujemy jedynie łańcuch o indeksie  $h(12) = 2$  i, ponieważ ten łańcuch jest pusty, szybko stwierdzamy, że 12 nie ma w słowniku.

Zrealizujemy słownik liczb naturalnych za pomocą tablicy haszującej z łańcuchową metodą rozwiązywania kolizji i funkcją haszującą  $h(x) = x\%10$ .

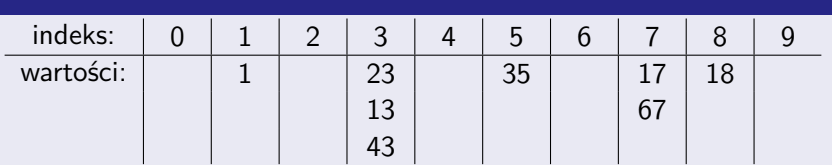

#### **Poszukajmy jeszcze liczby 13.**

- **Przeszukujemy jedynie łańcuch o indeksie**  $h(13) = 3$ **.**
- Tam, po wykonaniu 2 porównań (ogólnie ich liczba nie przekroczy długości łańcucha), odnajdujemy 13.

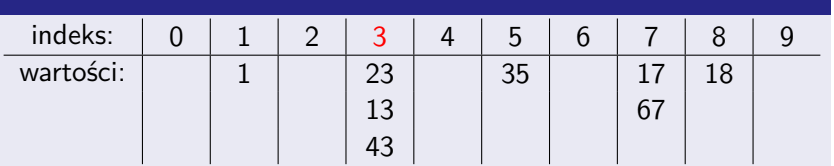

- **Poszukajmy jeszcze liczby 13.**
- **Przeszukujemy jedynie łańcuch o indeksie**  $h(13) = 3$ **.**
- Tam, po wykonaniu 2 porównań (ogólnie ich liczba nie przekroczy długości łańcucha), odnajdujemy 13.

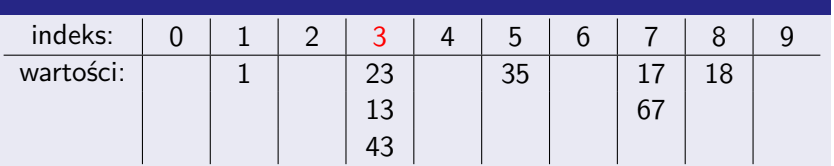

- **Poszukajmy jeszcze liczby 13.**
- **Przeszukujemy jedynie łańcuch o indeksie**  $h(13) = 3$ **.**
- Tam, po wykonaniu 2 porównań (ogólnie ich liczba nie przekroczy długości łańcucha), odnajdujemy 13.

Zrealizujemy słownik liczb naturalnych za pomocą tablicy haszującej z łańcuchową metodą rozwiązywania kolizji i funkcją haszującą  $h(x) = x\%10$ .

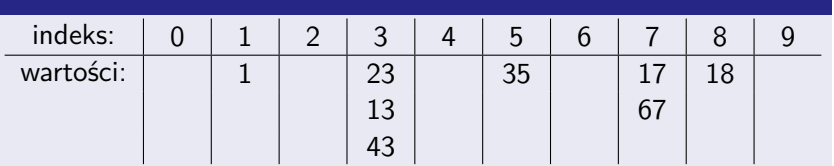

#### Na koniec, usuńmy ze słownika liczbę 23.

- Wpierw odnajdujemy ją w odpowiednim łańcuchu (o indeksie  $h(23) = 3$ ), wykonując przy tym co najwyżej tyle porównań, ile elementów zawiera ten łańcuch.
- **Znając jej miejsce w łańcuchu, usuwamy ją stamtąd w** (zamortyzowanym) czasie  $O(1)$ , co jest banalne gdy łańcuchy są listami. Jeśli są zaś tablicami, to można nadpisać usuwany element ostatnim (albo je zamienić) i usunąć ten ostatni.

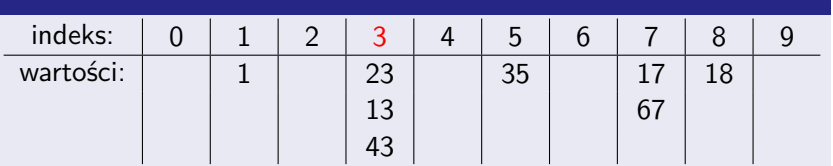

- Na koniec, usuńmy ze słownika liczbę 23.
- Wpierw odnajdujemy ją w odpowiednim łańcuchu (o indeksie  $h(23) = 3$ ), wykonując przy tym co najwyżej tyle porównań, ile elementów zawiera ten łańcuch.
- **Znając jej miejsce w łańcuchu, usuwamy ją stamtąd w** (zamortyzowanym) czasie  $O(1)$ , co jest banalne gdy łańcuchy są listami. Jeśli są zaś tablicami, to można nadpisać usuwany element ostatnim (albo je zamienić) i usunąć ten ostatni.<br>**8/31**

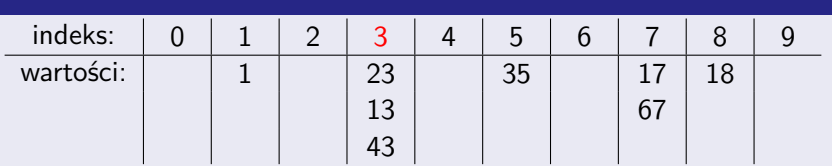

- Na koniec, usuńmy ze słownika liczbę 23.
- Wpierw odnajdujemy ją w odpowiednim łańcuchu (o indeksie  $h(23) = 3$ ), wykonując przy tym co najwyżej tyle porównań, ile elementów zawiera ten łańcuch.
- Znając jej miejsce w łańcuchu, usuwamy ją stamtąd w (zamortyzowanym) czasie  $O(1)$ , co jest banalne gdy łańcuchy są listami. Jeśli są zaś tablicami, to można nadpisać usuwany element ostatnim (albo je zamienić) i usunąć ten ostatni.<br>**8**/31

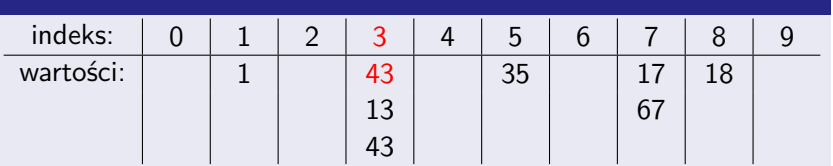

- Na koniec, usuńmy ze słownika liczbę 23.
- Wpierw odnajdujemy ją w odpowiednim łańcuchu (o indeksie  $h(23) = 3$ ), wykonując przy tym co najwyżej tyle porównań, ile elementów zawiera ten łańcuch.
- Znając jej miejsce w łańcuchu, usuwamy ją stamtąd w (zamortyzowanym) czasie  $O(1)$ , co jest banalne gdy łańcuchy są listami. Jeśli są zaś tablicami, to można nadpisać usuwany element ostatnim (albo je zamienić) i usunąć ten ostatni. **<sup>8</sup>** / 31
# Metoda łańcuchowa – przykład

Zrealizujemy słownik liczb naturalnych za pomocą tablicy haszującej z łańcuchową metodą rozwiązywania kolizji i funkcją haszującą  $h(x) = x\%10$ .

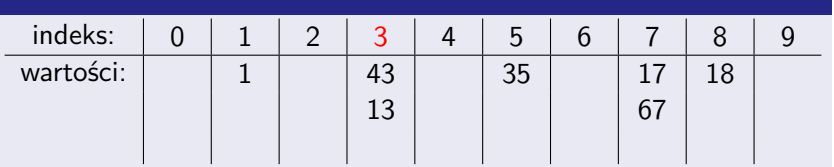

- Na koniec, usuńmy ze słownika liczbę 23.
- Wpierw odnajdujemy ją w odpowiednim łańcuchu (o indeksie  $h(23) = 3$ ), wykonując przy tym co najwyżej tyle porównań, ile elementów zawiera ten łańcuch.
- **Znając jej miejsce w łańcuchu, usuwamy ją stamtąd w** (zamortyzowanym) czasie  $O(1)$ , co jest banalne gdy łańcuchy są listami. Jeśli są zaś tablicami, to można nadpisać usuwany element ostatnim (albo je zamienić) i usunąć ten ostatni. **8**/31

- find wyznacza łańcuch za pomocą funkcji  $h$  (zakładamy, że w czasie  $O(1)$ ) i następnie przeszukuje go w (oczekiwanym i pesymistycznym) czasie liniowym względem jego długości.
- **Oczekiwana długość łańcucha zależy od funkcji h.**
- Najgorsza funkcja h stale wskazuje ten sam łańcuch. Zawiera on wszystkie elementy więc złożoność czasowa find to  $\Theta(s)$ .
- **Najlepsza h rozmieszcza elementy równomiernie losowo** wybrany element trafia do każdego z łańcuchów z jednakowym prawdopodobieństwem. Wtedy, każdy z łańcuchów ma oczekiwaną długość  $\frac{s}{n}$ , zaś złożoność find wynosi  $\Theta(\frac{s}{n}+1)$ . insert (gdy duplikaty nie są dozwolone) oraz delete (szukające gdzie element do skasowania jest w łańcuchu)

mają złożoność podobną do find.

- $s -$ liczba elementów w słowniku.
- $n -$ liczba łańcuchów,

- find wyznacza łańcuch za pomocą funkcji  $h$  (zakładamy, że w czasie  $O(1)$ ) i następnie przeszukuje go w (oczekiwanym i pesymistycznym) czasie liniowym względem jego długości. ■ Oczekiwana długość łańcucha zależy od funkcji h.
- Najgorsza funkcja h stale wskazuje ten sam łańcuch. Zawiera on wszystkie elementy więc złożoność czasowa find to  $\Theta(s)$ .
- **Najlepsza h rozmieszcza elementy równomiernie losowo** wybrany element trafia do każdego z łańcuchów z jednakowym prawdopodobieństwem. Wtedy, każdy z łańcuchów ma oczekiwaną długość  $\frac{s}{n}$ , zaś złożoność find wynosi  $\Theta(\frac{s}{n}+1)$ . insert (gdy duplikaty nie są dozwolone) oraz delete (szukające gdzie element do skasowania jest w łańcuchu)

mają złożoność podobną do find.

- $s -$ liczba elementów w słowniku.
- $n -$ liczba łańcuchów,

- **Find wyznacza łańcuch za pomocą funkcji h (zakładamy, że** w czasie  $O(1)$ ) i następnie przeszukuje go w (oczekiwanym i pesymistycznym) czasie liniowym względem jego długości.
- Oczekiwana długość łańcucha zależy od funkcji h.
- **Najgorsza funkcja h stale wskazuje ten sam łańcuch. Zawiera** on wszystkie elementy więc złożoność czasowa find to  $\Theta(s)$ .
- **Najlepsza h rozmieszcza elementy równomiernie losowo** wybrany element trafia do każdego z łańcuchów z jednakowym prawdopodobieństwem. Wtedy, każdy z łańcuchów ma oczekiwaną długość  $\frac{s}{n}$ , zaś złożoność find wynosi  $\Theta(\frac{s}{n}+1)$ . insert (gdy duplikaty nie są dozwolone) oraz delete (szukające gdzie element do skasowania jest w łańcuchu) mają złożoność podobną do find.

- $s -$ liczba elementów w słowniku.
- $n -$ liczba łańcuchów.

- **Find wyznacza łańcuch za pomocą funkcji h (zakładamy, że** w czasie  $O(1)$ ) i następnie przeszukuje go w (oczekiwanym i pesymistycznym) czasie liniowym względem jego długości.
- Oczekiwana długość łańcucha zależy od funkcji h.
- **Najgorsza funkcja h stale wskazuje ten sam łańcuch. Zawiera** on wszystkie elementy więc złożoność czasowa find to  $\Theta(s)$ .
- Najlepsza h rozmieszcza elementy równomiernie losowo wybrany element trafia do każdego z łańcuchów z jednakowym prawdopodobieństwem. Wtedy, każdy z łańcuchów ma oczekiwaną długość  $\frac{s}{n}$ , zaś złożoność find wynosi  $\Theta(\frac{s}{n}+1)$ .
- insert (gdy duplikaty nie są dozwolone) oraz delete (szukające gdzie element do skasowania jest w łańcuchu) mają złożoność podobną do find.

- $s -$ liczba elementów w słowniku.
- $n -$ liczba łańcuchów.

- **Find wyznacza łańcuch za pomocą funkcji h (zakładamy, że** w czasie  $O(1)$ ) i następnie przeszukuje go w (oczekiwanym i pesymistycznym) czasie liniowym względem jego długości.
- Oczekiwana długość łańcucha zależy od funkcji h.
- **Najgorsza funkcja h stale wskazuje ten sam łańcuch. Zawiera** on wszystkie elementy więc złożoność czasowa find to  $\Theta(s)$ .
- Najlepsza h rozmieszcza elementy równomiernie losowo wybrany element trafia do każdego z łańcuchów z jednakowym prawdopodobieństwem. Wtedy, każdy z łańcuchów ma oczekiwaną długość  $\frac{s}{n}$ , zaś złożoność find wynosi  $\Theta(\frac{s}{n}+1)$ .
- insert (gdy duplikaty nie są dozwolone) oraz delete (szukające gdzie element do skasowania jest w łańcuchu) mają złożoność podobną do find.

- $s -$ liczba elementów w słowniku.
- $n -$ liczba łańcuchów.

- **Przy założeniu równomiernego rozkładania elementów przez h,** oczekiwana złożoność operacji słownikowych wynosi  $\Theta(\frac{s}{n}+1)$ .
- Gdy *n* jest stałe to  $\frac{s}{n} = \Theta(s)$ . Tak jak dla realizacji słownika za pomocą nieuporządkowanej tablicy, operacje działają w czasie liniowym, z tym, że z mniejszym współczynnikiem  $\frac{1}{n}$ .
- $\Box$  Oczekiwaną złożoność  $O(1)$  można uzyskać poprzez zagwarantowanie, że  $\frac{s}{n} \leq M$ , gdzie  $M$  jest stałą.
- By to uczynić, należy zwiększyć liczbę łańcuchów n, jeśli s stanie się większe od nM.
- Wymaga to jednak tzw. rehaszowania, czyli przepisania elementów do większej tablicy (i wyliczenia im nowych wartości h, uwzględniających nowe n).

- $s -$ liczba elementów w słowniku,
- $n -$ liczba łańcuchów.

- **Przy założeniu równomiernego rozkładania elementów przez h,** oczekiwana złożoność operacji słownikowych wynosi  $\Theta(\frac{s}{n}+1)$ .
- Gdy *n* jest stałe to  $\frac{s}{n} = \Theta(s)$ . Tak jak dla realizacji słownika za pomocą nieuporządkowanej tablicy, operacje działają w czasie liniowym, z tym, że z mniejszym współczynnikiem  $\frac{1}{n}$ .
- $\Box$  Oczekiwaną złożoność  $O(1)$  można uzyskać poprzez zagwarantowanie, że  $\frac{s}{n} \leq M$ , gdzie  $M$  jest stałą.
- By to uczynić, należy zwiększyć liczbę łańcuchów n, jeśli s stanie się większe od nM.
- Wymaga to jednak tzw. rehaszowania, czyli przepisania elementów do większej tablicy (i wyliczenia im nowych wartości h, uwzględniających nowe n).

- $s -$ liczba elementów w słowniku,
- $n -$ liczba łańcuchów.

- **Przy założeniu równomiernego rozkładania elementów przez h,** oczekiwana złożoność operacji słownikowych wynosi  $\Theta(\frac{s}{n}+1)$ .
- Gdy *n* jest stałe to  $\frac{s}{n} = \Theta(s)$ . Tak jak dla realizacji słownika za pomocą nieuporządkowanej tablicy, operacje działają w czasie liniowym, z tym, że z mniejszym współczynnikiem  $\frac{1}{n}$ .
- $\blacksquare$  Oczekiwaną złożoność  $O(1)$  można uzyskać poprzez zagwarantowanie, że  $\frac{s}{n} \leq M$ , gdzie  $M$  jest stałą.
- By to uczynić, należy zwiększyć liczbę łańcuchów  $n$ , jeśli s stanie się większe od nM.
- Wymaga to jednak tzw. rehaszowania, czyli przepisania elementów do większej tablicy (i wyliczenia im nowych wartości h, uwzględniających nowe n).

- $s -$ liczba elementów w słowniku,
- $n -$ liczba łańcuchów.

- **Przy założeniu równomiernego rozkładania elementów przez h,** oczekiwana złożoność operacji słownikowych wynosi  $\Theta(\frac{s}{n}+1)$ .
- Gdy *n* jest stałe to  $\frac{s}{n} = \Theta(s)$ . Tak jak dla realizacji słownika za pomocą nieuporządkowanej tablicy, operacje działają w czasie liniowym, z tym, że z mniejszym współczynnikiem  $\frac{1}{n}$ .
- $\blacksquare$  Oczekiwaną złożoność  $O(1)$  można uzyskać poprzez zagwarantowanie, że  $\frac{s}{n} \leq M$ , gdzie  $M$  jest stałą.
- By to uczynić, należy zwiększyć liczbę łańcuchów  $n$ , jeśli s stanie się większe od nM.
- Wymaga to jednak tzw. rehaszowania, czyli przepisania elementów do większej tablicy (i wyliczenia im nowych wartości h, uwzględniających nowe n).

- $s -$ liczba elementów w słowniku,
- $n -$ liczba łańcuchów.

- **Przy założeniu równomiernego rozkładania elementów przez h,** oczekiwana złożoność operacji słownikowych wynosi  $\Theta(\frac{s}{n}+1)$ .
- Gdy *n* jest stałe to  $\frac{s}{n} = \Theta(s)$ . Tak jak dla realizacji słownika za pomocą nieuporządkowanej tablicy, operacje działają w czasie liniowym, z tym, że z mniejszym współczynnikiem  $\frac{1}{n}$ .
- $\blacksquare$  Oczekiwaną złożoność  $O(1)$  można uzyskać poprzez zagwarantowanie, że  $\frac{s}{n} \leq M$ , gdzie  $M$  jest stałą.
- By to uczynić, należy zwiększyć liczbę łańcuchów  $n$ , jeśli s stanie się większe od nM.
- Wymaga to jednak tzw. rehaszowania, czyli przepisania elementów do większej tablicy (i wyliczenia im nowych wartości h, uwzględniających nowe n).

- $s -$ liczba elementów w słowniku,
- $n -$ liczba łańcuchów.

### Rehaszowanie w metodzie łańcuchowej – przykład

Tablica używająca 5 łańcuchów i funkcji haszującej  $h(x) = x\%5$ . w której jest 15 elementów, czyli średnio 15*/*5 = 3 na łańcuch:

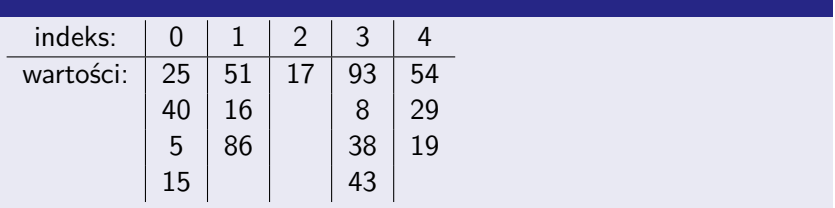

Tablica z tą samą zawartością, po rehaszowaniu (przepisaniu) do 10 łańcuchów, z funkcją haszującą  $h(x) = x\%10$  (teraz przypada 15*/*10 = 1*,*5 elementu na łańcuch):

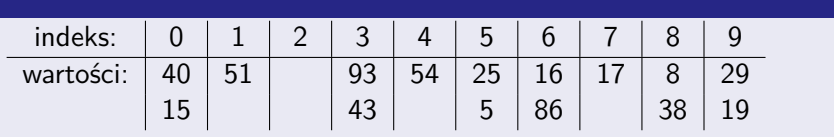

Ponieważ rehaszowanie jest kosztowne (złożoność czasowa: Θ(s)), to n należy zwiększyć od razu na tyle istotnie, by nie rehaszować zbyt często, np. podwajanie n pozwala uzyskać zamortyzowaną (przypadającą na pojedynczy insert) złożoność O(1). Dowód:

- Rozważmy słownik w który, za pomocą s operacji insert, wstawiono s elementów.
- Niech  $x \leq s$  liczba elementów przepisanych przez ostatnie rehaszowanie. Poprzednie przepisały  $\frac{x}{2}$ ,  $\frac{x}{4}$  $\frac{x}{4}$ , itd. elementów.

Sumaryczna liczba przepisań:  $X = x + \frac{x}{2} + \frac{x}{4} + \ldots \leq 2x \leq 2s$ .

Ponieważ rehaszowanie jest kosztowne (złożoność czasowa: Θ(s)), to n należy zwiększyć od razu na tyle istotnie, by nie rehaszować zbyt często, np. podwajanie n pozwala uzyskać zamortyzowaną (przypadającą na pojedynczy insert) złożoność  $O(1)$ . Dowód:

- Rozważmy słownik w który, za pomocą s operacji insert, wstawiono s elementów.
- Niech  $x \leq s$  liczba elementów przepisanych przez ostatnie rehaszowanie. Poprzednie przepisały  $\frac{x}{2}$ ,  $\frac{x}{4}$  $\frac{x}{4}$ , itd. elementów.

Sumaryczna liczba przepisań:  $X = x + \frac{x}{2} + \frac{x}{4} + \ldots \leq 2x \leq 2s$ .

Ponieważ rehaszowanie jest kosztowne (złożoność czasowa: Θ(s)), to n należy zwiększyć od razu na tyle istotnie, by nie rehaszować zbyt często, np. podwajanie n pozwala uzyskać zamortyzowaną (przypadającą na pojedynczy insert) złożoność  $O(1)$ . Dowód:

- Rozważmy słownik w który, za pomocą s operacji insert, wstawiono s elementów.
- Niech  $x \leq s$  liczba elementów przepisanych przez ostatnie rehaszowanie. Poprzednie przepisały  $\frac{x}{2}$ ,  $\frac{x}{4}$  $\frac{x}{4}$ , itd. elementów.

Sumaryczna liczba przepisań:  $X = x + \frac{x}{2} + \frac{x}{4} + \ldots \leq 2x \leq 2s$ .

Ponieważ rehaszowanie jest kosztowne (złożoność czasowa: Θ(s)), to n należy zwiększyć od razu na tyle istotnie, by nie rehaszować zbyt często, np. podwajanie n pozwala uzyskać zamortyzowaną (przypadającą na pojedynczy insert) złożoność  $O(1)$ . Dowód:

- Rozważmy słownik w który, za pomocą s operacji insert, wstawiono s elementów.
- Niech  $x \leq s$  liczba elementów przepisanych przez ostatnie rehaszowanie. Poprzednie przepisały  $\frac{x}{2}$ ,  $\frac{x}{4}$  $\frac{x}{4}$ , itd. elementów.

Sumaryczna liczba przepisań:  $X = x + \frac{x}{2} + \frac{x}{4} + \ldots \leq 2x \leq 2s$ .

Ponieważ rehaszowanie jest kosztowne (złożoność czasowa: Θ(s)), to n należy zwiększyć od razu na tyle istotnie, by nie rehaszować zbyt często, np. podwajanie n pozwala uzyskać zamortyzowaną (przypadającą na pojedynczy insert) złożoność  $O(1)$ . Dowód:

- Rozważmy słownik w który, za pomocą s operacji insert, wstawiono s elementów.
- Niech  $x \leq s$  liczba elementów przepisanych przez ostatnie rehaszowanie. Poprzednie przepisały  $\frac{x}{2}$ ,  $\frac{x}{4}$  $\frac{x}{4}$ , itd. elementów.

Sumaryczna liczba przepisań:  $X = x + \frac{x}{2} + \frac{x}{4} + \ldots \leq 2x \leq 2s$ .

Ponieważ rehaszowanie jest kosztowne (złożoność czasowa: Θ(s)), to n należy zwiększyć od razu na tyle istotnie, by nie rehaszować zbyt często, np. podwajanie n pozwala uzyskać zamortyzowaną (przypadającą na pojedynczy insert) złożoność  $O(1)$ . Dowód:

- Rozważmy słownik w który, za pomocą s operacji insert, wstawiono s elementów.
- Niech  $x \leq s$  liczba elementów przepisanych przez ostatnie rehaszowanie. Poprzednie przepisały  $\frac{x}{2}$ ,  $\frac{x}{4}$  $\frac{x}{4}$ , itd. elementów.

Sumaryczna liczba przepisań:  $X = x + \frac{x}{2} + \frac{x}{4} + \ldots \leq 2x \leq 2s$ .

Ponieważ rehaszowanie jest kosztowne (złożoność czasowa: Θ(s)), to n należy zwiększyć od razu na tyle istotnie, by nie rehaszować zbyt często, np. podwajanie n pozwala uzyskać zamortyzowaną (przypadającą na pojedynczy insert) złożoność  $O(1)$ . Dowód:

- Rozważmy słownik w który, za pomocą s operacji insert, wstawiono s elementów.
- Niech  $x \leq s$  liczba elementów przepisanych przez ostatnie rehaszowanie. Poprzednie przepisały  $\frac{x}{2}$ ,  $\frac{x}{4}$  $\frac{x}{4}$ , itd. elementów.
- Sumaryczna liczba przepisań:  $X = x + \frac{x}{2} + \frac{x}{4} + \ldots \leq 2x \leq 2s$ .
- Czyli, na pojedynczy insert przypada ich  $\frac{X}{s} \leq \frac{2s}{s} = 2$ .

Ponieważ rehaszowanie jest kosztowne (złożoność czasowa: Θ(s)), to n należy zwiększyć od razu na tyle istotnie, by nie rehaszować zbyt często, np. podwajanie n pozwala uzyskać zamortyzowaną (przypadającą na pojedynczy insert) złożoność  $O(1)$ . Dowód:

- Rozważmy słownik w który, za pomocą s operacji insert, wstawiono s elementów.
- Niech  $x \leq s$  liczba elementów przepisanych przez ostatnie rehaszowanie. Poprzednie przepisały  $\frac{x}{2}$ ,  $\frac{x}{4}$  $\frac{x}{4}$ , itd. elementów.

Sumaryczna liczba przepisań:  $X = x + \frac{x}{2} + \frac{x}{4} + \ldots \leq 2x \leq 2s$ .

Czyli, na pojedynczy insert przypada ich  $\frac{X}{s} \leq \frac{2s}{s} = 2$ .

Ponieważ rehaszowanie jest kosztowne (złożoność czasowa: Θ(s)), to n należy zwiększyć od razu na tyle istotnie, by nie rehaszować zbyt często, np. podwajanie n pozwala uzyskać zamortyzowaną (przypadającą na pojedynczy insert) złożoność  $O(1)$ . Dowód:

- Rozważmy słownik w który, za pomocą s operacji insert, wstawiono s elementów.
- Niech  $x \leq s$  liczba elementów przepisanych przez ostatnie rehaszowanie. Poprzednie przepisały  $\frac{x}{2}$ ,  $\frac{x}{4}$  $\frac{x}{4}$ , itd. elementów.

Sumaryczna liczba przepisań:  $X = x + \frac{x}{2} + \frac{x}{4} + \ldots \leq 2x \leq 2s$ .

Ponieważ rehaszowanie jest kosztowne (złożoność czasowa: Θ(s)), to n należy zwiększyć od razu na tyle istotnie, by nie rehaszować zbyt często, np. podwajanie n pozwala uzyskać zamortyzowaną (przypadającą na pojedynczy insert) złożoność  $O(1)$ . Dowód:

- Rozważmy słownik w który, za pomocą s operacji insert, wstawiono s elementów.
- Niech  $x \leq s$  liczba elementów przepisanych przez ostatnie rehaszowanie. Poprzednie przepisały  $\frac{x}{2}$ ,  $\frac{x}{4}$  $\frac{x}{4}$ , itd. elementów.

Sumaryczna liczba przepisań:  $X = x + \frac{x}{2} + \frac{x}{4} + \ldots \leq 2x \leq 2s$ .

Ponieważ rehaszowanie jest kosztowne (złożoność czasowa: Θ(s)), to n należy zwiększyć od razu na tyle istotnie, by nie rehaszować zbyt często, np. podwajanie n pozwala uzyskać zamortyzowaną (przypadającą na pojedynczy insert) złożoność  $O(1)$ . Dowód:

- Rozważmy słownik w który, za pomocą s operacji insert, wstawiono s elementów.
- Niech  $x \leq s$  liczba elementów przepisanych przez ostatnie rehaszowanie. Poprzednie przepisały  $\frac{x}{2}$ ,  $\frac{x}{4}$  $\frac{x}{4}$ , itd. elementów.

Sumaryczna liczba przepisań:  $X = x + \frac{x}{2} + \frac{x}{4} + \ldots \leq 2x \leq 2s$ .

- **g** gdy klucz jest tożsamy z elementem, to definiujemy: **fun** key(element): **return** element
- **g** gdy klucz jest polem elementu, to definiujemy: **fun** key(element): **return** element.key
- gdy element jest parą: klucz, wartość, definiujemy: **fun** key(element): **return** element[0]

- gdy klucz jest tożsamy z elementem, to definiujemy: **fun** key(element): **return** element
- **g** gdy klucz jest polem elementu, to definiujemy: **fun** key(element): **return** element.key
- gdy element jest parą: klucz, wartość, definiujemy: **fun** key(element): **return** element[0]

- gdy klucz jest tożsamy z elementem, to definiujemy: **fun** key(element): **return** element
- gdy klucz jest polem elementu, to definiujemy: **fun** key(element): **return** element.key
- gdy element jest parą: klucz, wartość, definiujemy: **fun** key(element): **return** element[0]

- gdy klucz jest tożsamy z elementem, to definiujemy: **fun** key(element): **return** element
- gdy klucz jest polem elementu, to definiujemy: **fun** key(element): **return** element.key
- gdy element jest para: klucz, wartość, definiujemy: **fun** key(element): **return** element[0]

#### Będziemy używali funkcji haszującej postaci

 $h(k) =$ hash $(k)\%n$ ,

#### gdzie:

**Funkcja hash:** 

- przyporządkowuje do klucza liczbę całkowitą z dużego zakresu, np. [0*,* 2 <sup>64</sup>),
- jest zdefiniowana zależnie od typu klucza i równocześnie nie zależy od budowy samego słownika.

- $\blacksquare$  n to liczba naturalna zależna od konstrukcji słownika, liczba różnych indeksów w słowniku.
- % to operacja dzielenia modulo (reszta z dzielenia), taka że x%n ∈ {0*,* 1*, . . . ,* n − 1}, gdzie x – dowolna wartości hash.

Będziemy używali funkcji haszującej postaci

 $h(k) =$ hash $(k)\%n$ ,

gdzie:

■ Funkcja hash:

- przyporządkowuje do klucza liczbę całkowitą z dużego zakresu, np. [0*,* 2 <sup>64</sup>),
- jest zdefiniowana zależnie od typu klucza i równocześnie nie zależy od budowy samego słownika.

- $\blacksquare$  n to liczba naturalna zależna od konstrukcji słownika, liczba różnych indeksów w słowniku.
- % to operacja dzielenia modulo (reszta z dzielenia), taka że x%n ∈ {0*,* 1*, . . . ,* n − 1}, gdzie x – dowolna wartości hash.

Będziemy używali funkcji haszującej postaci

 $h(k) =$ hash $(k)\%n$ ,

gdzie:

■ Funkcja hash:

- przyporządkowuje do klucza liczbę całkowitą z dużego zakresu, np. [0*,* 2 <sup>64</sup>),
- jest zdefiniowana zależnie od typu klucza i równocześnie nie zależy od budowy samego słownika.

- $\blacksquare$  n to liczba naturalna zależna od konstrukcji słownika, liczba różnych indeksów w słowniku.
- % to operacja dzielenia modulo (reszta z dzielenia), taka że x%n ∈ {0*,* 1*, . . . ,* n − 1}, gdzie x – dowolna wartości hash.

Będziemy używali funkcji haszującej postaci

 $h(k) =$ hash $(k)\%n$ ,

gdzie:

■ Funkcja hash:

- przyporządkowuje do klucza liczbę całkowitą z dużego zakresu, np. [0*,* 2 <sup>64</sup>),
- jest zdefiniowana zależnie od typu klucza i równocześnie nie zależy od budowy samego słownika.

- $\blacksquare$  n to liczba naturalna zależna od konstrukcji słownika, liczba różnych indeksów w słowniku.
- % to operacja dzielenia modulo (reszta z dzielenia), taka że x%n ∈ {0*,* 1*, . . . ,* n − 1}, gdzie x – dowolna wartości hash.

#### Przy używaniu łańcuchowej metody rozwiązywania kolizji, słownik składa się z:

data – tablica łańcuchów (dynamicznie rozszerzalnych tablic).

size (tylko w przypadku rehaszowania) – liczba elementów w słowniku, sumaryczna długość tablic zawartych w data.

Notacja:

- $\blacksquare$  data $\blacksquare$  długość tablicy data (liczba łańcuchów),
- $\blacksquare$  data $[i]$  długość *i*-tego łańcucha,
- **wszystkie tablice indeksujemy od 0.**

Przy używaniu łańcuchowej metody rozwiązywania kolizji, słownik składa się z:

- data tablica łańcuchów (dynamicznie rozszerzalnych tablic).
- size (tylko w przypadku rehaszowania) liczba elementów w słowniku, sumaryczna długość tablic zawartych w data.

Notacja:

- $\blacksquare$  |data| długość tablicy data (liczba łańcuchów),
- $\blacksquare$  data $[i]$  długość *i*-tego łańcucha,
- **wszystkie tablice indeksujemy od 0.**

Przy używaniu łańcuchowej metody rozwiązywania kolizji, słownik składa się z:

- data tablica łańcuchów (dynamicznie rozszerzalnych tablic).
- size (tylko w przypadku rehaszowania) liczba elementów w słowniku, sumaryczna długość tablic zawartych w data.

Notacja:

- $\blacksquare$   $|data|$  długość tablicy data (liczba łańcuchów),
- $\blacksquare$  data[i] długość *i*-tego łańcucha,
- wszystkie tablice indeksujemy od 0.

# Operacja find w metodzie łańcuchowej

Metoda pomocnicza zwracająca parę indeksów wskazujących kolejno:

- $\blacksquare$  tablice w której może znajdować się element o kluczu k,
- 2 miejsce w tej tablicy, pod którym ten element się znajduje (lub −1 gdy go tam nie ma; więc nie ma go w słowniku)

```
fun find index (k):
h \leftarrow hash (k) % | data |
for i \leftarrow 0, 1, ..., |data[h]|-1:if key(data[h][i]) = k:
     return h, i
return h, -1
```
Zwraca element o kluczu k lub None gdy nie ma takiego elementu:

```
fun find (k):
h, i \leftarrow find index (k)if i = -1: return None
return data [h][i]
```
# Operacja find w metodzie łańcuchowej

Metoda pomocnicza zwracająca parę indeksów wskazujących kolejno:

- $\blacksquare$  tablice w której może znajdować się element o kluczu k,
- 2 miejsce w tej tablicy, pod którym ten element się znajduje (lub −1 gdy go tam nie ma; więc nie ma go w słowniku)

```
fun find index (k):
h \leftarrow hash (k) % | data |
for i \leftarrow 0, 1, ..., |data[h]|-1:if key(data[h][i]) = k:return h. i
\textbf{return } h, -1
```
Zwraca element o kluczu k lub None gdy nie ma takiego elementu:

```
fun find (k):
h, i \leftarrow find index (k)if i = -1: return None
return data [h] [i]
```
# Operacje insert i delete w metodzie łańcuchowej

Wstawianie elementu element:

```
fun insert (element):
h, i \leftarrow find index (key ( element ))
if i = -1:
  dodaj element na koniec data [h]
else : // mamy element o takim samym kluczu
  data [h][i] \leftarrow element // nadpisujemy go
```
Usuwanie elementu o kluczu k:

```
fun delete(k):
h, i \leftarrow find index (k)if i \neq -1:
   data[h][i] \leftarrow ostatni element data[h]
  usuń ostatni element z data [h]
```
Wstawianie elementu element:

```
fun insert (element):
h, i \leftarrow find index (key ( element ))
if i = -1:
  dodaj element na koniec data [h]
else : // mamy element o takim samym kluczu
  data[h][i] \leftarrow element // nadpisujemy go
```
Usuwanie elementu o kluczu k:

```
fun delete(k):
h, i \leftarrow find index (k)if i \neq -1:
   data[h][i] \leftarrow ostatni element data[h]
  usuń ostatni element z data [h]
```
Metoda pomocnicza tworząca i zwracająca nową tablicę new\_size tablic, do której przepisuje zawartość całego słownika:

```
fun new data (new size):
r \leftarrow tablica new size pustych tablic
for tab in data :
  for e in tab :
     dodaj e na koniec r [ hash ( key ( e ))%| r |]
return r
```
Wstawianie elementu element:

```
fun insert (element):
h, i \leftarrow \text{find\_index}(\text{key}(\text{element}))if i = -1:
   dodaj element na koniec data [h]
   size \leftarrow size + 1if size > | data | * MAX_PER_LIST :
     data \leftarrow new data (2*|data |)else : // mamy element o takim samym kluczu
   data [h] [i] \leftarrow element // nadpisujemy go
```
Usuwanie elementu o kluczu k:

```
fun delete(k):
h, i \leftarrow find index (k)if i \neq -1:
  data[h][i] \leftarrow ostatni element data[h]
  usuń ostatni element z data [h]
   size \leftarrow size - 1
   if |data| > 1 and 4 * size < |data| * MAX PEF
     data \leftarrow new_data (|data |/2)
```
- dane trzymane w zwykłej tablicy elementów (nazwijmy ją data, i oznaczmy jej pojemność przez n, tj.  $n = | \text{data} |$ );
- za pomocą funkcji haszującej wyznaczany jest tzw. ciąg kontrolny  $h_0(k)$ ,  $h_1(k)$ , ...,  $h_{n-1}(k)$  będący permutacją wszystkich indeksów tablicy data, np.
- $h_i(k) = (h(k) + i)\%n$  adresowanie liniowe, w którym:
	-
- $h_i(k) = (h(k) + i \cdot \delta(k))\%$ n haszowanie podwójne, w którym odległość pomiędzy kolejnymi wyrazami ciągu obliczana jest przez niezależną od h funkcję *δ*, tj.  $h_i(k) = (h_{i-1}(k) + \delta(k))\%$ n dla  $i = 1, \ldots, n-1$ . **Uwaga:** by ciąg kontrolny przebiegł wszystkie indeksy data, *δ*(k) musi być względnie pierwsze z n, co można uzyskać zapewniając by n było potęgą dwójki, zaś *δ*(k) nieparzyste.

- dane trzymane w zwykłej tablicy elementów (nazwijmy ją data, i oznaczmy jej pojemność przez n, tj.  $n = | \text{data} |$ );
- za pomocą funkcji haszującej wyznaczany jest tzw. ciąg kontrolny  $h_0(k), h_1(k), \ldots, h_{n-1}(k)$  będący permutacją wszystkich indeksów tablicy data, np.
- $h_i(k) = (h(k) + i)\%n$  adresowanie liniowe, w którym:
- $h_i(k) = (h(k) + i \cdot \delta(k))\%$ n haszowanie podwójne, w którym odległość pomiędzy kolejnymi wyrazami ciągu obliczana jest przez niezależną od h funkcję *δ*, tj.  $h_i(k) = (h_{i-1}(k) + \delta(k))\%$ n dla  $i = 1, \ldots, n-1$ . **Uwaga:** by ciąg kontrolny przebiegł wszystkie indeksy data, *δ*(k) musi być względnie pierwsze z n, co można uzyskać zapewniając by n było potęgą dwójki, zaś *δ*(k) nieparzyste.

- dane trzymane w zwykłej tablicy elementów (nazwijmy ją data, i oznaczmy jej pojemność przez *n*, tj.  $n = |data|$ ;
- za pomocą funkcji haszującej wyznaczany jest tzw. ciąg kontrolny  $h_0(k)$ ,  $h_1(k)$ , ...,  $h_{n-1}(k)$  będący permutacją wszystkich indeksów tablicy data, np.
- $h_i(k) = (h(k) + i)\%n$  adresowanie liniowe, w którym:
	- $\blacksquare$  h wyznacza pierwszy ( $i = 0$ ) wyraz ciągu kontrolnego,
	- **następne wyrazy to kolejne (modulo n) pozycje** data, tj.  $h_i(k) = (h_{i-1}(k) + 1)\%$ n dla  $i = 1, \ldots, n-1$ .
- $h_i(k) = (h(k) + i \cdot \delta(k))\%$ n haszowanie podwójne, w którym odległość pomiędzy kolejnymi wyrazami ciągu obliczana jest przez niezależną od h funkcję *δ*, tj.  $h_i(k) = (h_{i-1}(k) + \delta(k))\%$ n dla  $i = 1, \ldots, n-1$ . **Uwaga:** by ciąg kontrolny przebiegł wszystkie indeksy data, *δ*(k) musi być względnie pierwsze z n, co można uzyskać
	- zapewniając by n było potęgą dwójki, zaś *δ*(k) nieparzyste.

- dane trzymane w zwykłej tablicy elementów (nazwijmy ją data, i oznaczmy jej pojemność przez *n*, tj.  $n = |data|$ ;
- za pomocą funkcji haszującej wyznaczany jest tzw. ciąg kontrolny  $h_0(k)$ ,  $h_1(k)$ , ...,  $h_{n-1}(k)$  będący permutacją wszystkich indeksów tablicy data, np.
- $h_i(k) = (h(k) + i)\%n$  adresowanie liniowe, w którym:
	- $\blacksquare$  h wyznacza pierwszy ( $i = 0$ ) wyraz ciągu kontrolnego,
	- **następne wyrazy to kolejne (modulo n) pozycje** data, tj.  $h_i(k) = (h_{i-1}(k) + 1)\%$ n dla  $i = 1, \ldots, n-1$ .
- $h_i(k) = (h(k) + i \cdot \delta(k))\%$ n haszowanie podwójne, w którym odległość pomiędzy kolejnymi wyrazami ciągu obliczana jest przez niezależną od h funkcję *δ*, tj.  $h_i(k) = (h_{i-1}(k) + \delta(k))\%$ n dla  $i = 1, \ldots, n-1$ .

**Uwaga:** by ciąg kontrolny przebiegł wszystkie indeksy data, *δ*(k) musi być względnie pierwsze z n, co można uzyskać zapewniając by n było potęgą dwójki, zaś *δ*(k) nieparzyste.

- dane trzymane w zwykłej tablicy elementów (nazwijmy ją data, i oznaczmy jej pojemność przez *n*, tj.  $n = |data|$ ;
- za pomocą funkcji haszującej wyznaczany jest tzw. ciąg kontrolny  $h_0(k)$ ,  $h_1(k)$ , ...,  $h_{n-1}(k)$  będący permutacją wszystkich indeksów tablicy data, np.
- $h_i(k) = (h(k) + i)\%n$  adresowanie liniowe, w którym:
	- $\blacksquare$  h wyznacza pierwszy ( $i = 0$ ) wyraz ciągu kontrolnego,
	- **następne wyrazy to kolejne (modulo n) pozycje** data, tj.  $h_i(k) = (h_{i-1}(k) + 1)\%$ n dla  $i = 1, \ldots, n-1$ .
- $h_i(k) = (h(k) + i \cdot \delta(k))\%$ n haszowanie podwójne, w którym odległość pomiędzy kolejnymi wyrazami ciągu obliczana jest przez niezależną od h funkcję *δ*, tj.  $h_i(k) = (h_{i-1}(k) + \delta(k))\%$ n dla  $i = 1, \ldots, n-1$ . **Uwaga:** by ciąg kontrolny przebiegł wszystkie indeksy data, *δ*(k) musi być względnie pierwsze z n, co można uzyskać zapewniając by n było potęgą dwójki, zaś *δ*(k) nieparzyste.

- dane trzymane w zwykłej tablicy elementów (nazwijmy ją data, i oznaczmy jej pojemność przez *n*, tj.  $n = |data|$ ;
- za pomocą funkcji haszującej wyznaczany jest tzw. ciąg kontrolny  $h_0(k)$ ,  $h_1(k)$ , ...,  $h_{n-1}(k)$  bedacy permutacia wszystkich indeksów tablicy data, np.
- $h_i(k) = (h(k) + i)\%n$  adresowanie liniowe, w którym:
	- $\blacksquare$  h wyznacza pierwszy ( $i = 0$ ) wyraz ciągu kontrolnego,
	- **następne wyrazy to kolejne (modulo n) pozycje** data, tj.  $h_i(k) = (h_{i-1}(k) + 1)\%$ n dla  $i = 1, \ldots, n-1$ .
- $h_i(k) = (h(k) + i \cdot \delta(k))\%$ n haszowanie podwójne, w którym odległość pomiędzy kolejnymi wyrazami ciągu obliczana jest przez niezależną od h funkcję *δ*, tj.  $h_i(k) = (h_{i-1}(k) + \delta(k))\%$ n dla  $i = 1, \ldots, n-1$ . **Uwaga:** by ciąg kontrolny przebiegł wszystkie indeksy data, *δ*(k) musi być względnie pierwsze z n, co można uzyskać zapewniając by n było potęgą dwójki, zaś *δ*(k) nieparzyste.

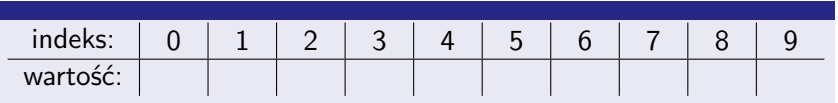

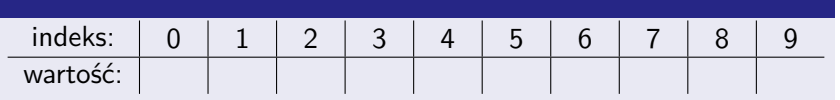

- **Początkowo wszystkie komórki w tablicy są puste (słownik** jest pusty).
- By oznaczyć komórkę jako pustą, można użyć jakiejś specjalnej wartości, np. -1.

Za pomocą tablicy (data o pojemności 10) z haszowaniem i adresowaniem otwartym liniowym  $(h_i(x) = (x + i)\%10)$ zrealizujemy słownik liczb naturalnych.

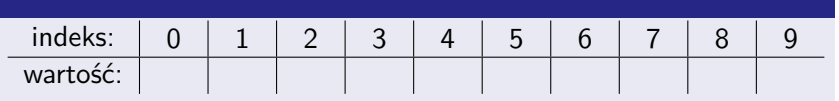

Wstawmy do słownika (tablicy) liczbę 18.

W tym celu przeglądamy kolejne indeksy ciągu kontrolnego

 $h_0(18) = 8, h_1(18) = 9, h_2(18) = 0, \ldots, h_9(18) = 7,$ 

aż do napotkania miejsca gdzie można wstawić.

**Ponieważ już komórka o indeksie**  $h_0(18) = 8$  jest pusta, to tam umieszczamy 18.

Za pomocą tablicy (data o pojemności 10) z haszowaniem i adresowaniem otwartym liniowym  $(h_i(x) = (x + i)\%10)$ zrealizujemy słownik liczb naturalnych.

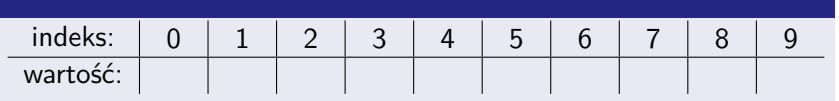

- Wstawmy do słownika (tablicy) liczbę 18.
- W tym celu przeglądamy kolejne indeksy ciągu kontrolnego

 $h_0(18) = 8, h_1(18) = 9, h_2(18) = 0, \ldots, h_9(18) = 7,$ 

#### aż do napotkania miejsca gdzie można wstawić.

**Ponieważ już komórka o indeksie**  $h_0(18) = 8$  jest pusta, to tam umieszczamy 18.

Za pomocą tablicy (data o pojemności 10) z haszowaniem i adresowaniem otwartym liniowym  $(h_i(x) = (x + i)\%10)$ zrealizujemy słownik liczb naturalnych.

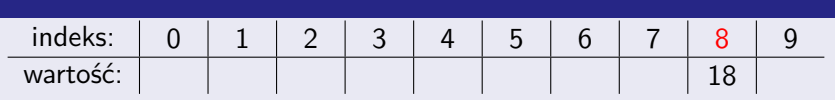

- Wstawmy do słownika (tablicy) liczbę 18.
- W tym celu przeglądamy kolejne indeksy ciągu kontrolnego

 $h_0(18) = 8, h_1(18) = 9, h_2(18) = 0, \ldots, h_9(18) = 7,$ 

aż do napotkania miejsca gdzie można wstawić.

**Ponieważ już komórka o indeksie**  $h_0(18) = 8$  jest pusta, to tam umieszczamy 18.

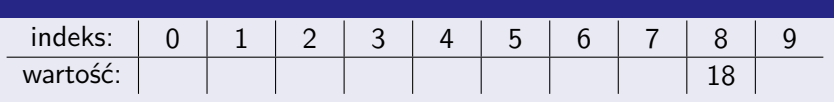

- Wstawmy kolejno liczby 43, 27 i 10.
- Ponownie, już komórka wskazana przez pierwszy wyraz ciągu kontrolnego  $h_0(43) = 3$  jest pusta. W nią wstawiamy 43.
- Analogicznie, 27 wstawiamy pod indeksem  $h_0(27) = 7$ .
- $\blacksquare$  Zaś 10 do pustej komórki o indeksie  $h_0(10) = 0$ .

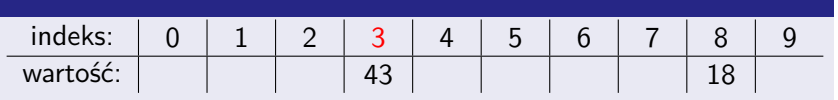

- Wstawmy kolejno liczby 43, 27 i 10.
- Ponownie, już komórka wskazana przez pierwszy wyraz ciągu kontrolnego  $h_0(43) = 3$  jest pusta. W nią wstawiamy 43.
- Analogicznie, 27 wstawiamy pod indeksem  $h_0(27) = 7$ .
- $\blacksquare$  Zaś 10 do pustej komórki o indeksie  $h_0(10) = 0$ .

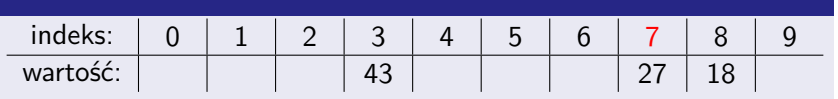

- Wstawmy kolejno liczby 43, 27 i 10.
- Ponownie, już komórka wskazana przez pierwszy wyraz ciągu kontrolnego  $h_0(43) = 3$  jest pusta. W nią wstawiamy 43.
- Analogicznie, 27 wstawiamy pod indeksem  $h_0(27) = 7$ .
- $\blacksquare$  Zaś 10 do pustej komórki o indeksie  $h_0(10) = 0$ .

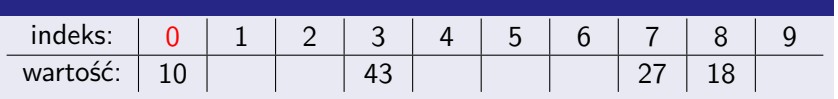

- Wstawmy kolejno liczby 43, 27 i 10.
- Ponownie, już komórka wskazana przez pierwszy wyraz ciągu kontrolnego  $h_0(43) = 3$  jest pusta. W nią wstawiamy 43.
- Analogicznie, 27 wstawiamy pod indeksem  $h_0(27) = 7$ .
- $\blacksquare$  Zaś 10 do pustej komórki o indeksie  $h_0(10) = 0$ .

Za pomocą tablicy (data o pojemności 10) z haszowaniem i adresowaniem otwartym liniowym  $(h_i(x) = (x + i)\%10)$ zrealizujemy słownik liczb naturalnych.

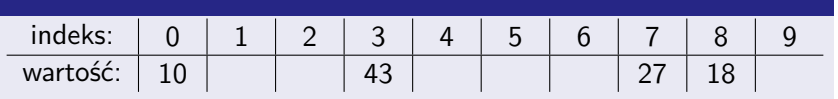

Wstawmy liczbę 58.

Przeglądamy kolejne indeksy ciągu kontrolnego

 $h_0(58) = 8, h_1(58) = 9, h_2(58) = 0, \ldots, h_9(58) = 7,$ 

aż do napotkania miejsca gdzie można wstawić 58:

**Pozycja**  $h_0(58) = 8$  jest już zajęta przez 18, więc ją pomijamy.

**Pozycia**  $h_1(58) = 9$  jest wolna. W nią wstawiamy 58.

Za pomocą tablicy (data o pojemności 10) z haszowaniem i adresowaniem otwartym liniowym  $(h_i(x) = (x + i)\%10)$ zrealizujemy słownik liczb naturalnych.

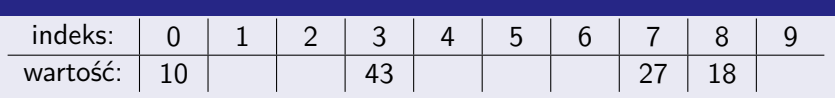

- Wstawmy liczbę 58.
- **Przeglądamy kolejne indeksy ciągu kontrolnego**

 $h_0(58) = 8, h_1(58) = 9, h_2(58) = 0, \ldots, h_9(58) = 7,$ 

aż do napotkania miejsca gdzie można wstawić 58:

**Pozycja**  $h_0(58) = 8$  jest już zajęta przez 18, więc ją pomijamy. **Pozycia**  $h_1(58) = 9$  jest wolna. W nią wstawiamy 58.

Za pomocą tablicy (data o pojemności 10) z haszowaniem i adresowaniem otwartym liniowym  $(h_i(x) = (x + i)\%10)$ zrealizujemy słownik liczb naturalnych.

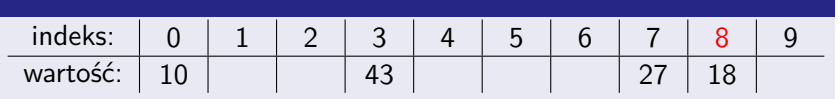

- Wstawmy liczbę 58.
- **Przeglądamy kolejne indeksy ciągu kontrolnego**

 $h_0(58) = 8, h_1(58) = 9, h_2(58) = 0, \ldots, h_9(58) = 7,$ 

aż do napotkania miejsca gdzie można wstawić 58:

**Pozycja**  $h_0(58) = 8$  jest już zajęta przez 18, więc ją pomijamy. **Pozycia**  $h_1(58) = 9$  jest wolna. W nią wstawiamy 58.

Za pomocą tablicy (data o pojemności 10) z haszowaniem i adresowaniem otwartym liniowym  $(h_i(x) = (x + i)\%10)$ zrealizujemy słownik liczb naturalnych.

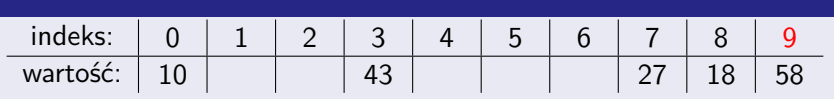

- Wstawmy liczbę 58.
- **Przeglądamy kolejne indeksy ciągu kontrolnego**

 $h_0(58) = 8, h_1(58) = 9, h_2(58) = 0, \ldots, h_9(58) = 7,$ 

aż do napotkania miejsca gdzie można wstawić 58:

**Pozycja**  $h_0(58) = 8$  jest już zajęta przez 18, więc ją pomijamy. Pozycja  $h_1(58) = 9$  jest wolna. W nią wstawiamy 58.

Za pomocą tablicy (data o pojemności 10) z haszowaniem i adresowaniem otwartym liniowym  $(h_i(x) = (x + i)\%10)$ zrealizujemy słownik liczb naturalnych.

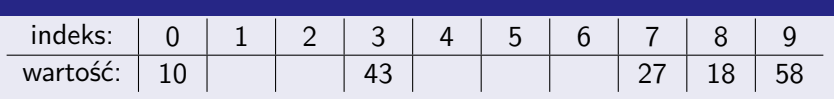

#### Wstawmy liczbę 67.

- **Pozycja**  $h_0(67) = 7$  jest zajęta przez 27. Pomijamy ją.
- **Pomijamy także zajętą komórkę**  $h_1(67) = 8$ **,**
- **oraz**  $h_2(67) = 9$ ,
- **oraz**  $h_3(67) = 0$ .
- **Pierwszą wolną komórką jest**  $h_4(67) = 1$ **.** W nią wstawiamy 67.

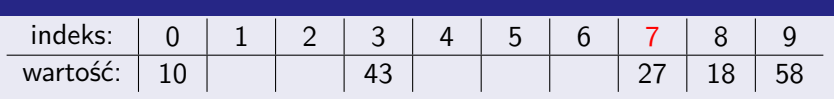

- Wstawmy liczbę 67.
- **P**ozycja  $h_0(67) = 7$  jest zajęta przez 27. Pomijamy ją.
- **Pomijamy także zajętą komórkę**  $h_1(67) = 8$ **,**
- **oraz**  $h_2(67) = 9$ ,
- **oraz**  $h_3(67) = 0$ .
- **Pierwszą wolną komórką jest**  $h_4(67) = 1$ **.** W nią wstawiamy 67.

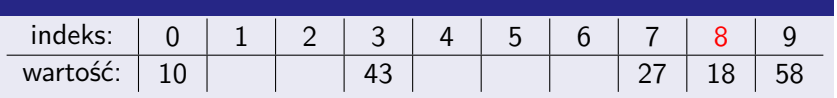

- Wstawmy liczbę 67.
- **Pozycja**  $h_0(67) = 7$  jest zajęta przez 27. Pomijamy ją.
- **Pomijamy także zajętą komórkę**  $h_1(67) = 8$ **,**
- **oraz**  $h_2(67) = 9$ ,
- **oraz**  $h_3(67) = 0$ .
- **Pierwszą wolną komórką jest**  $h_4(67) = 1$ **.** W nią wstawiamy 67.

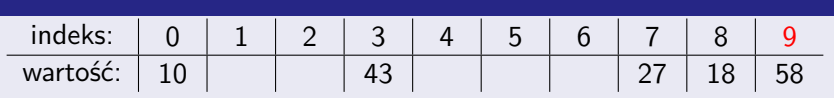

- Wstawmy liczbę 67.
- **Pozycja**  $h_0(67) = 7$  jest zajęta przez 27. Pomijamy ją.
- **Pomijamy także zajętą komórkę**  $h_1(67) = 8$ **,**
- **oraz**  $h_2(67) = 9$ ,
- **oraz**  $h_3(67) = 0$ .
- **Pierwszą wolną komórką jest**  $h_4(67) = 1$ **.** W nią wstawiamy 67.

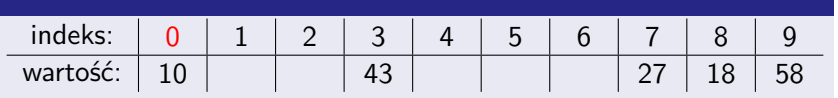

- Wstawmy liczbę 67.
- **Pozycja**  $h_0(67) = 7$  jest zajęta przez 27. Pomijamy ją.
- **Pomijamy także zajętą komórkę**  $h_1(67) = 8$ **,**
- **oraz**  $h_2(67) = 9$ ,
- **n** oraz  $h_3(67) = 0$ .
- **Pierwszą wolną komórką jest**  $h_4(67) = 1$ **.** W nią wstawiamy 67.

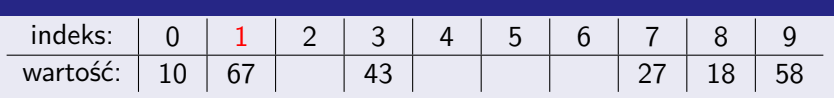

- Wstawmy liczbę 67.
- **Pozycja**  $h_0(67) = 7$  jest zajęta przez 27. Pomijamy ją.
- **Pomijamy także zajętą komórkę**  $h_1(67) = 8$ **,**
- **oraz**  $h_2(67) = 9$ ,
- **n** oraz  $h_3(67) = 0$ .
- **Pierwszą wolną komórką jest**  $h_4(67) = 1$ **.** W nią wstawiamy 67.

Za pomocą tablicy (data o pojemności 10) z haszowaniem i adresowaniem otwartym liniowym  $(h_i(x) = (x + i)\%10)$ zrealizujemy słownik liczb naturalnych.

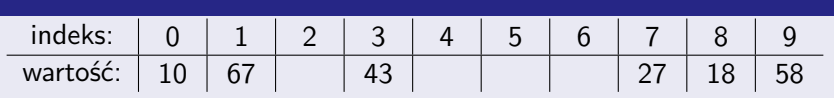

**Poszukajmy liczby 23.** 

W tym celu przeglądamy kolejne indeksy ciągu kontrolnego

$$
h_0(23) = 3, h_1(23) = 4, \ldots, h_9(23) = 2,
$$

aż do napotkania liczby 23 albo pustego miejsca.

- Komórka  $h_0(23) = 3$  nie zawiera liczby 23. Nie jest też ona pusta, więc kontynuujemy przeglądanie tablicy.
- Komórka  $h_1(23) = 4$  także nie zawiera liczby 23. A ponieważ jest ona pusta, to wnioskujemy, że 23 nie ma w słowniku.

Za pomocą tablicy (data o pojemności 10) z haszowaniem i adresowaniem otwartym liniowym  $(h_i(x) = (x + i)\%10)$ zrealizujemy słownik liczb naturalnych.

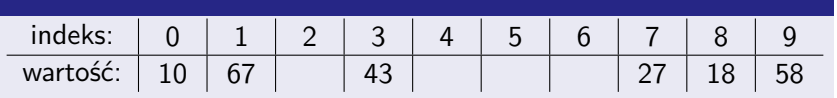

- **Poszukajmy liczby 23.**
- W tym celu przeglądamy kolejne indeksy ciągu kontrolnego

$$
h_0(23)=3, h_1(23)=4,\ldots, h_9(23)=2,
$$

#### aż do napotkania liczby 23 albo pustego miejsca.

- Komórka  $h_0(23) = 3$  nie zawiera liczby 23. Nie jest też ona pusta, więc kontynuujemy przeglądanie tablicy.
- Komórka  $h_1(23) = 4$  także nie zawiera liczby 23. A ponieważ jest ona pusta, to wnioskujemy, że 23 nie ma w słowniku.

Za pomocą tablicy (data o pojemności 10) z haszowaniem i adresowaniem otwartym liniowym  $(h_i(x) = (x + i)\%10)$ zrealizujemy słownik liczb naturalnych.

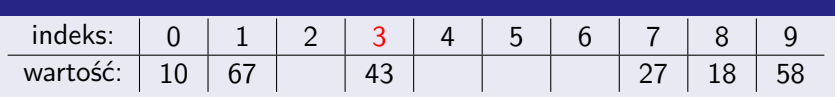

- **Poszukajmy liczby 23.**
- W tym celu przeglądamy kolejne indeksy ciągu kontrolnego

$$
h_0(23)=3, h_1(23)=4,\ldots, h_9(23)=2,
$$

aż do napotkania liczby 23 albo pustego miejsca.

**Komórka**  $h_0(23) = 3$  nie zawiera liczby 23. Nie jest też ona pusta, więc kontynuujemy przeglądanie tablicy.

**Komórka**  $h_1(23) = 4$  także nie zawiera liczby 23. A ponieważ jest ona pusta, to wnioskujemy, że 23 nie ma w słowniku.

Za pomocą tablicy (data o pojemności 10) z haszowaniem i adresowaniem otwartym liniowym  $(h_i(x) = (x + i)\%10)$ zrealizujemy słownik liczb naturalnych.

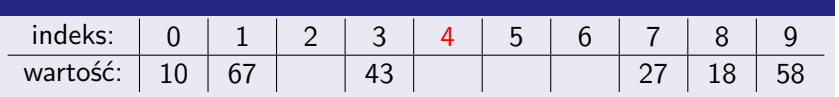

- **Poszukajmy liczby 23.**
- W tym celu przeglądamy kolejne indeksy ciągu kontrolnego

$$
h_0(23) = 3, h_1(23) = 4, \ldots, h_9(23) = 2,
$$

aż do napotkania liczby 23 albo pustego miejsca.

- **Komórka**  $h_0(23) = 3$  nie zawiera liczby 23. Nie jest też ona pusta, więc kontynuujemy przeglądanie tablicy.
- Komórka  $h_1(23) = 4$  także nie zawiera liczby 23. A ponieważ jest ona pusta, to wnioskujemy, że 23 nie ma w słowniku.

Za pomocą tablicy (data o pojemności 10) z haszowaniem i adresowaniem otwartym liniowym  $(h_i(x) = (x + i)\%10)$ zrealizujemy słownik liczb naturalnych.

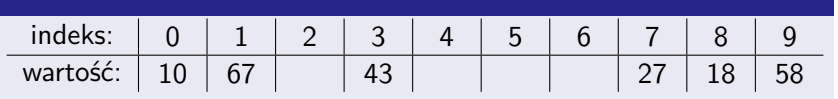

#### **Poszukajmy liczby 58.**

- Komórka  $h_0(58) = 8$  jej nie zawiera. Ta komórka nie jest też pusta, więc kontynuujemy.
- 58 odnajdujemy pod indeksem  $h_1(58) = 9$ .

Za pomocą tablicy (data o pojemności 10) z haszowaniem i adresowaniem otwartym liniowym  $(h_i(x) = (x + i)\%10)$ zrealizujemy słownik liczb naturalnych.

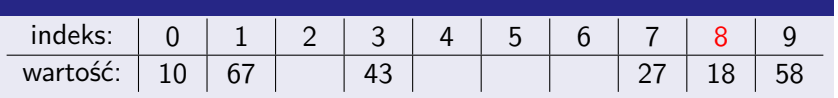

- **Poszukajmy liczby 58.**
- **Komórka**  $h_0(58) = 8$  jej nie zawiera. Ta komórka nie jest też pusta, więc kontynuujemy.

58 odnajdujemy pod indeksem  $h_1(58) = 9$ .
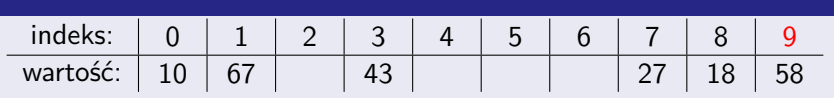

- **Poszukajmy liczby 58.**
- **Komórka**  $h_0(58) = 8$  jej nie zawiera. Ta komórka nie jest też pusta, więc kontynuujemy.
- 58 odnajdujemy pod indeksem  $h_1(58) = 9$ .

Za pomocą tablicy (data o pojemności 10) z haszowaniem i adresowaniem otwartym liniowym  $(h_i(x) = (x + i)\%10)$ zrealizujemy słownik liczb naturalnych.

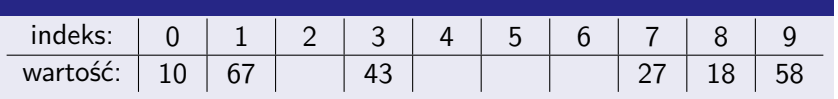

#### **Poszukajmy liczby 19.**

- **Niepusta komórka**  $h_0(19) = 9$  **jej nie zawiera, więc** kontynuujemy przeglądanie tablicy.
- **Podobna sytuacja jest pod indeksem**  $h_1(19) = 0$
- **oraz**  $h_2(19) = 1$ .
- **Także komórka**  $h_3(19) = 2$  nie zawiera 19. Ale ponieważ jest ona pusta, to wyszukiwanie kończy się wnioskiem, że 19 nie ma w słowniku.

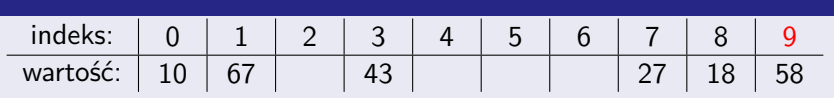

- **Poszukajmy liczby 19.**
- Niepusta komórka  $h_0(19) = 9$  jej nie zawiera, więc kontynuujemy przeglądanie tablicy.
- **Podobna sytuacja jest pod indeksem**  $h_1(19) = 0$
- **oraz**  $h_2(19) = 1$ .
- **Także komórka**  $h_3(19) = 2$  nie zawiera 19. Ale ponieważ jest ona pusta, to wyszukiwanie kończy się wnioskiem, że 19 nie ma w słowniku.

Za pomocą tablicy (data o pojemności 10) z haszowaniem i adresowaniem otwartym liniowym  $(h_i(x) = (x + i)\%10)$ zrealizujemy słownik liczb naturalnych.

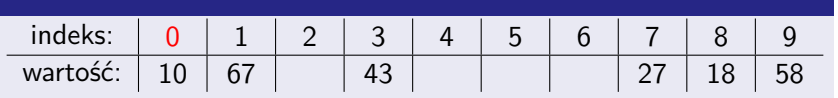

- **Poszukajmy liczby 19.**
- Niepusta komórka  $h_0(19) = 9$  jej nie zawiera, więc kontynuujemy przeglądanie tablicy.
- **Podobna sytuacja jest pod indeksem**  $h_1(19) = 0$

**oraz**  $h_2(19) = 1$ .

**Także komórka**  $h_3(19) = 2$  nie zawiera 19. Ale ponieważ jest ona pusta, to wyszukiwanie kończy się wnioskiem, że 19 nie ma w słowniku.

Za pomocą tablicy (data o pojemności 10) z haszowaniem i adresowaniem otwartym liniowym  $(h_i(x) = (x + i)\%10)$ zrealizujemy słownik liczb naturalnych.

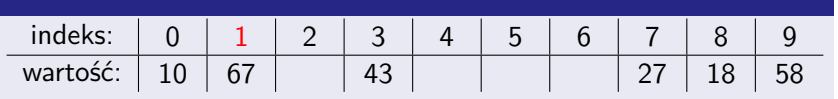

- **Poszukajmy liczby 19.**
- Niepusta komórka  $h_0(19) = 9$  jej nie zawiera, więc kontynuujemy przeglądanie tablicy.
- **P**odobna sytuacja jest pod indeksem  $h_1(19) = 0$

**n** oraz  $h_2(19) = 1$ .

**Także komórka**  $h_3(19) = 2$  nie zawiera 19. Ale ponieważ jest ona pusta, to wyszukiwanie kończy się wnioskiem, że 19 nie ma w słowniku.

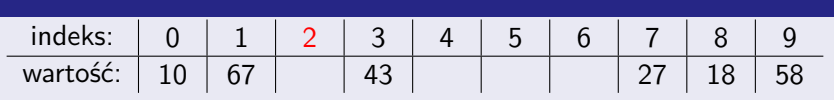

- **Poszukajmy liczby 19.**
- Niepusta komórka  $h_0(19) = 9$  jej nie zawiera, więc kontynuujemy przeglądanie tablicy.
- **Podobna sytuacja jest pod indeksem**  $h_1(19) = 0$
- **n** oraz  $h_2(19) = 1$ .
- **Także komórka**  $h_3(19) = 2$  nie zawiera 19. Ale ponieważ jest ona pusta, to wyszukiwanie kończy się wnioskiem, że 19 nie ma w słowniku.

Za pomocą tablicy (data o pojemności 10) z haszowaniem i adresowaniem otwartym liniowym  $(h_i(x) = (x + i)\%10)$ zrealizujemy słownik liczb naturalnych.

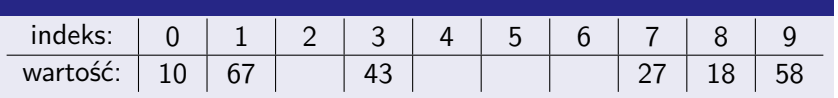

#### Usuńmy ze słownika liczbę 18.

- Najpierw odnajdujemy jej indeks w tablicy przeglądając kolejne indeksy jej ciągu kontrolnego  $h_0(18), \ldots, h_9(18)$ .
- **Już pod pierwszym z nich (** $h_0(18) = 8$ **) odnajdujemy 18.**
- Nie możemy jednak po prostu oznaczyć komórki 8 jako pustej, ponieważ to uniemożliwiło by odnalezienie liczb 58 oraz 67.

Za pomocą tablicy (data o pojemności 10) z haszowaniem i adresowaniem otwartym liniowym  $(h_i(x) = (x + i)\%10)$ zrealizujemy słownik liczb naturalnych.

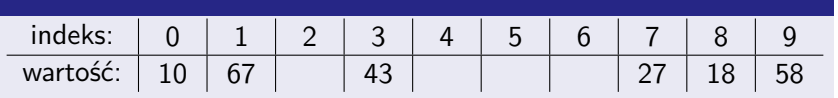

- Usuńmy ze słownika liczbę 18.
- Najpierw odnajdujemy jej indeks w tablicy przeglądając kolejne indeksy jej ciągu kontrolnego  $h_0(18), \ldots, h_9(18)$ .
- **Już pod pierwszym z nich**  $(h_0(18) = 8)$  **odnajdujemy 18.**
- Nie możemy jednak po prostu oznaczyć komórki 8 jako pustej, ponieważ to uniemożliwiło by odnalezienie liczb 58 oraz 67.

Za pomocą tablicy (data o pojemności 10) z haszowaniem i adresowaniem otwartym liniowym  $(h_i(x) = (x + i)\%10)$ zrealizujemy słownik liczb naturalnych.

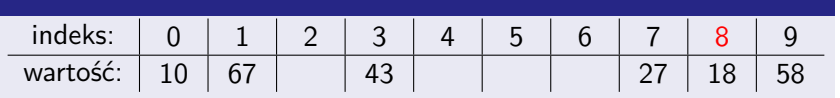

- Usuńmy ze słownika liczbę 18.
- Najpierw odnajdujemy jej indeks w tablicy przeglądając kolejne indeksy jej ciągu kontrolnego  $h_0(18), \ldots, h_9(18)$ .
- **Już pod pierwszym z nich (** $h_0(18) = 8$ **) odnajdujemy 18.**
- Nie możemy jednak po prostu oznaczyć komórki 8 jako pustej, ponieważ to uniemożliwiło by odnalezienie liczb 58 oraz 67.

Za pomocą tablicy (data o pojemności 10) z haszowaniem i adresowaniem otwartym liniowym  $(h_i(x) = (x + i)\%10)$ zrealizujemy słownik liczb naturalnych.

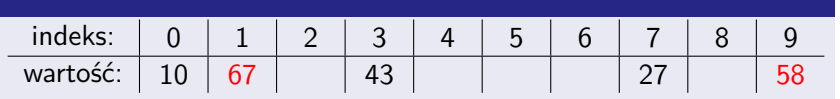

- Usuńmy ze słownika liczbę 18.
- Najpierw odnajdujemy jej indeks w tablicy przeglądając kolejne indeksy jej ciągu kontrolnego  $h_0(18), \ldots, h_9(18)$ .
- **Już pod pierwszym z nich (** $h_0(18) = 8$ **) odnajdujemy 18.**
- Nie możemy jednak po prostu oznaczyć komórki 8 jako pustej, ponieważ to uniemożliwiło by odnalezienie liczb 58 oraz 67.

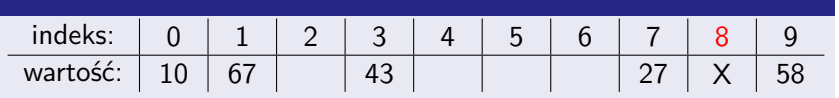

- Usuńmy ze słownika liczbę 18.
- Najpierw odnajdujemy jej indeks w tablicy przeglądając kolejne indeksy jej ciągu kontrolnego  $h_0(18), \ldots, h_9(18)$ .
- **Już pod pierwszym z nich (** $h_0(18) = 8$ **) odnajdujemy 18.**
- Nie możemy jednak po prostu oznaczyć komórki 8 jako pustej, ponieważ to uniemożliwiło by odnalezienie liczb 58 oraz 67.
- Oznaczymy więc tę komórkę jako skasowaną. W tym celu można użyć jakiejś specjalnej wartości, różnej od tej oznaczającej komórkę pustą, np. -2.

Za pomocą tablicy (data o pojemności 10) z haszowaniem i adresowaniem otwartym liniowym  $(h_i(x) = (x + i)\%10)$ zrealizujemy słownik liczb naturalnych.

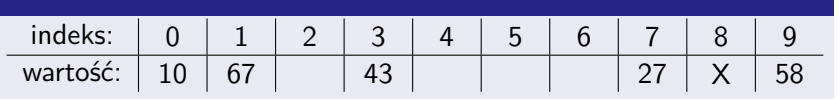

**Poszukajmy liczby 58.** 

- **Komórka**  $h_0(58) = 8$  nie zawiera liczby 58. Nie jest też ona pusta (jest skasowana, a to co innego), więc kontynuujemy
- **i** i odnajdujemy 58 pod indeksem  $h_1(58) = 9$ .

Za pomocą tablicy (data o pojemności 10) z haszowaniem i adresowaniem otwartym liniowym  $(h_i(x) = (x + i)\%10)$ zrealizujemy słownik liczb naturalnych.

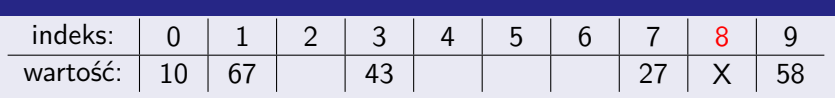

- **Poszukajmy liczby 58.**
- **Komórka**  $h_0(58) = 8$  nie zawiera liczby 58. Nie jest też ona pusta (jest skasowana, a to co innego), więc kontynuujemy

**i** i odnajdujemy 58 pod indeksem  $h_1(58) = 9$ .

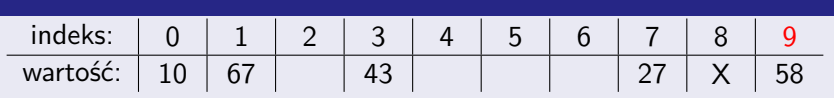

- **Poszukajmy liczby 58.**
- **Komórka**  $h_0(58) = 8$  nie zawiera liczby 58. Nie jest też ona pusta (jest skasowana, a to co innego), więc kontynuujemy
- i odnajdujemy 58 pod indeksem  $h_1(58) = 9$ .

Za pomocą tablicy (data o pojemności 10) z haszowaniem i adresowaniem otwartym liniowym  $(h_i(x) = (x + i)\%10)$ zrealizujemy słownik liczb naturalnych.

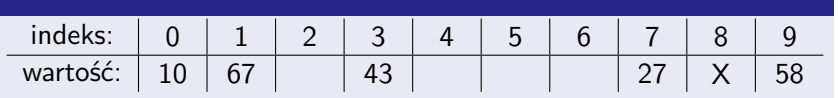

#### Wstawmy liczbę 17.

- **Pozycja**  $h_0(17) = 7$  jest zajęta przez 27. Pomijamy ją.
- **Pozycja**  $h_1(17) = 8$  nie jest zajęta przez liczbę (jest skasowana), więc możemy w nią wstawić 17.
- **Uwaga:** jeśli nie dopuszczamy duplikatów, to powinniśmy sprawdzić, czy 17 nie znajduje się w dalszej części tablicy. Przykładowo, gdybyśmy zamiast 17 wstawiali 67, to na skasowaną komórkę (o indeksie 8 =  $h_1(67)$ ) natrafilibyśmy wcześniej niż na komórkę  $(1 = h_4(67))$  zawierającą 67.

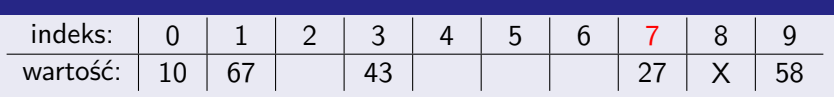

- Wstawmy liczbę 17.
- **Pozycja**  $h_0(17) = 7$  jest zajęta przez 27. Pomijamy ją.
- **Pozycja**  $h_1(17) = 8$  nie jest zajęta przez liczbę (jest skasowana), więc możemy w nią wstawić 17.
- **Uwaga:** jeśli nie dopuszczamy duplikatów, to powinniśmy sprawdzić, czy 17 nie znajduje się w dalszej części tablicy. Przykładowo, gdybyśmy zamiast 17 wstawiali 67, to na skasowaną komórkę (o indeksie 8 =  $h_1(67)$ ) natrafilibyśmy wcześniej niż na komórkę  $(1 = h_4(67))$  zawierającą 67.

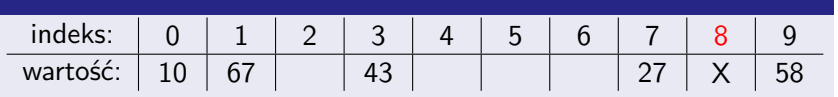

- Wstawmy liczbę 17.
- **Pozycja**  $h_0(17) = 7$  jest zajęta przez 27. Pomijamy ją.
- **Pozycja**  $h_1(17) = 8$  nie jest zajęta przez liczbę (jest skasowana), więc możemy w nią wstawić 17.
- **Uwaga:** jeśli nie dopuszczamy duplikatów, to powinniśmy sprawdzić, czy 17 nie znajduje się w dalszej części tablicy. Przykładowo, gdybyśmy zamiast 17 wstawiali 67, to na skasowaną komórkę (o indeksie 8 =  $h_1(67)$ ) natrafilibyśmy wcześniej niż na komórkę  $(1 = h_4(67))$  zawierającą 67.

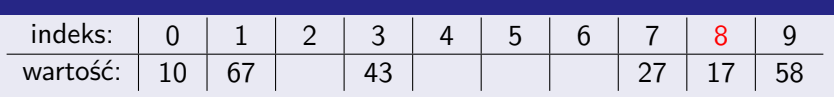

- Wstawmy liczbę 17.
- **Pozycja**  $h_0(17) = 7$  jest zajęta przez 27. Pomijamy ją.
- **P**ozycja  $h_1(17) = 8$  nie jest zajęta przez liczbę (jest skasowana), więc możemy w nią wstawić 17.
- **Uwaga:** jeśli nie dopuszczamy duplikatów, to powinniśmy sprawdzić, czy 17 nie znajduje się w dalszej części tablicy. Przykładowo, gdybyśmy zamiast 17 wstawiali 67, to na skasowaną komórkę (o indeksie 8 =  $h_1(67)$ ) natrafilibyśmy wcześniej niż na komórkę  $(1 = h_4(67))$  zawierającą 67.

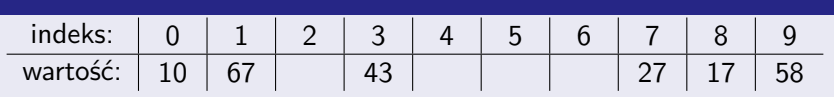

- Wstawmy liczbę 17.
- **Pozycja**  $h_0(17) = 7$  jest zajęta przez 27. Pomijamy ją.
- **P**ozycja  $h_1(17) = 8$  nie jest zajęta przez liczbę (jest skasowana), więc możemy w nią wstawić 17.
- **Uwaga:** jeśli nie dopuszczamy duplikatów, to powinniśmy sprawdzić, czy 17 nie znajduje się w dalszej części tablicy. Przykładowo, gdybyśmy zamiast 17 wstawiali 67, to na skasowaną komórkę (o indeksie  $8 = h_1(67)$ ) natrafilibyśmy wcześniej niż na komórkę ( $1 = h_4(67)$ ) zawierającą 67.

Niech:

- $\blacksquare$  s to liczba niepustych komórek,
- $n = |$  data | to pojemność słownika,

 $\alpha = \frac{5}{r}$ n to współczynnik zapełnienia tablicy; załóżmy że *α <* 1.

Załóżmy ponadto, że ciąg kontrolny dla losowo wybranego klucza jest z równym prawdopodobieństwem równy dowolnej permutacji zbioru indeksów $^1$ . Wtedy oczekiwana liczba porównań kluczy w czasie wyszukiwania elementu jest nie większa niż $^2\colon$ 

- $\frac{1}{1-\alpha}$  gdy elementu o zadanym kluczu nie ma w tablicy,
- 1  $\frac{1}{\alpha}$  ln  $\frac{1}{1-\alpha} + \frac{1}{\alpha}$ *α* gdy jest w tablicy (i gdy każdy klucz w tablicy jest z równym prawdopodobieństwem tym wyszukiwanym).

<sup>1</sup>Haszowanie podwójne jest zazwyczaj bliższe spełnienia tego wyidealizowanego warunku niż adresowanie liniowe.

<sup>2</sup>Dowód można znaleźć w książce: Thomas H. Cormen, Charles E. Leiserson, Roland L. Rivest, Clifford Stein Wprowadzenie do algorytmów (rozdział Tablice z haszowaniem w części Struktury danych).

Niech:

- $\blacksquare$  s to liczba niepustych komórek,
- $n = |$  data | to pojemność słownika,

 $\alpha = \frac{5}{r}$ n to współczynnik zapełnienia tablicy; załóżmy że *α <* 1.

Załóżmy ponadto, że ciąg kontrolny dla losowo wybranego klucza jest z równym prawdopodobieństwem równy dowolnej permutacji **zbioru indeksów<sup>1</sup>**. Wtedy oczekiwana liczba porównań kluczy w czasie wyszukiwania elementu jest nie większa niż $^2\colon$ 

- $\frac{1}{1-\alpha}$  gdy elementu o zadanym kluczu nie ma w tablicy,
- 1  $\frac{1}{\alpha}$  ln  $\frac{1}{1-\alpha} + \frac{1}{\alpha}$ *α* gdy jest w tablicy (i gdy każdy klucz w tablicy jest z równym prawdopodobieństwem tym wyszukiwanym).

#### <sup>1</sup>Haszowanie podwójne jest zazwyczaj bliższe spełnienia tego wyidealizowanego warunku niż adresowanie liniowe.

<sup>2</sup>Dowód można znaleźć w książce: Thomas H. Cormen, Charles E. Leiserson, Roland L. Rivest, Clifford Stein Wprowadzenie do algorytmów (rozdział Tablice z haszowaniem w części Struktury danych).

Niech:

- $\blacksquare$  s to liczba niepustych komórek,
- $n = |$  data | to pojemność słownika,

 $\alpha = \frac{5}{r}$ n to współczynnik zapełnienia tablicy; załóżmy że *α <* 1.

Załóżmy ponadto, że ciąg kontrolny dla losowo wybranego klucza jest z równym prawdopodobieństwem równy dowolnej permutacji zbioru indeksów $^1$ . Wtedy oczekiwana liczba porównań kluczy w czasie wyszukiwania elementu jest nie większa niż $^2\colon$ 

- $\frac{1}{1-\alpha}$  gdy elementu o zadanym kluczu nie ma w tablicy,
- 1  $\frac{1}{\alpha}$  ln  $\frac{1}{1-\alpha} + \frac{1}{\alpha}$  $\frac{1}{\alpha}$  gdy jest w tablicy (i gdy każdy klucz w tablicy jest z równym prawdopodobieństwem tym wyszukiwanym).

<sup>1</sup>Haszowanie podwójne jest zazwyczaj bliższe spełnienia tego wyidealizowanego warunku niż adresowanie liniowe.

 $2$ Dowód można znaleźć w książce: Thomas H. Cormen, Charles E. Leiserson, Roland L. Rivest, Clifford Stein Wprowadzenie do algorytmów (rozdział Tablice z haszowaniem w części Struktury danych).

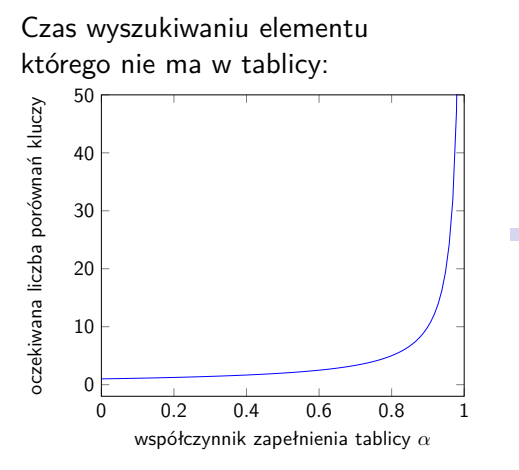

- By uzyskać oczekiwaną, zamortyzowaną złożoność O(1), należy zapewnić, by współczynnik zapełnienia tablicy *α* nie przekroczył pewnej stałej  $C < 1$ , np.  $C = 0.7$ .
- **Można podwajać** pojemność tablicy gdy *α >* C, oraz przedzielić ją przez 2 gdy *α <* C*/*4, podobnie jak to czyniliśmy w przypadku adresowania łańcuchowego [\(i z podobnym kosztem](#page-84-0) [rehaszowania\).](#page-84-0)

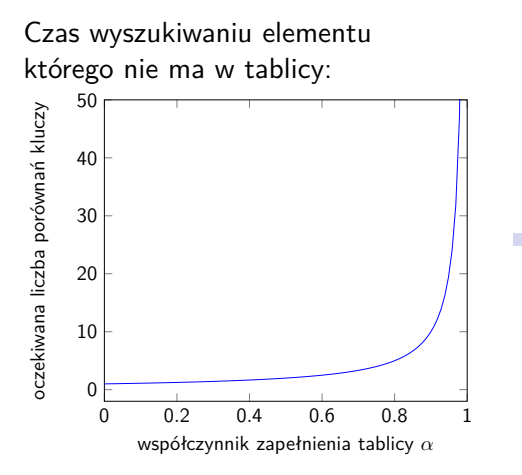

■ By uzyskać oczekiwaną, zamortyzowaną złożoność  $O(1)$ , należy zapewnić, by współczynnik zapełnienia tablicy *α* nie przekroczył pewnej stałej  $C < 1$ , np.  $C = 0.7$ .

**Można podwajać** pojemność tablicy gdy *α >* C, oraz przedzielić ją przez 2 gdy *α <* C*/*4, podobnie jak to czyniliśmy w przypadku adresowania łańcuchowego [\(i z podobnym kosztem](#page-84-0) [rehaszowania\).](#page-84-0)

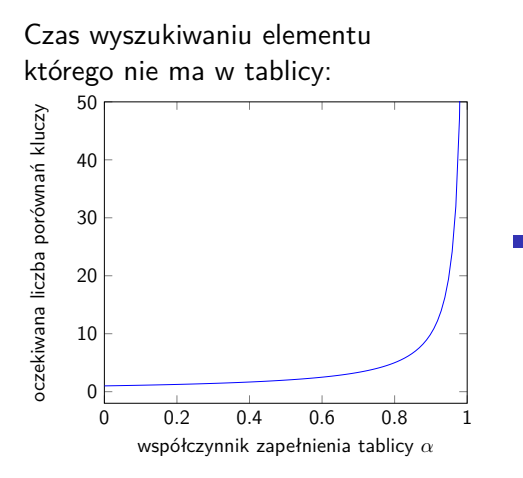

- By uzyskać oczekiwaną, zamortyzowaną złożoność  $O(1)$ , należy zapewnić, by współczynnik zapełnienia tablicy *α* nie przekroczył pewnej stałej  $C < 1$ , np.  $C = 0.7$ .
- Można podwajać pojemność tablicy gdy *α >* C, oraz przedzielić ją przez 2 gdy *α <* C*/*4, podobnie jak to czyniliśmy w przypadku adresowania łańcuchowego [\(i z podobnym kosztem](#page-84-0) [rehaszowania\).](#page-84-0)

- data tablica elementów wzbogacona o możliwość zaznaczania pustych oraz skasowanych komórek (za pomocą wartości specjalnych albo osobnych pól);
- size (tylko w przypadku rehaszowania) liczba elementów w data.
- Notacja / założenia:
	- tablicę data indeksujemy od 0, zaś |data| to jej długość,
	- $\blacksquare$  empty(i) sprawdza czy i-ta komórka data jest pusta,
	- $\blacksquare$  deleted(i) sprawdza czy i-ta komórka jest skasowania,
	- implementujemy haszowanie podwójne, by uzyskać zaś liniowe wystarczy przyjąć krok  $\delta(k) = 1$  dla wszystkich k,
	- nie dopuszczamy duplikatów kluczy w słowniku.

- data tablica elementów wzbogacona o możliwość zaznaczania pustych oraz skasowanych komórek (za pomocą wartości specjalnych albo osobnych pól);
- size (tylko w przypadku rehaszowania) liczba elementów w data.
- Notacja / założenia:
	- tablicę data indeksujemy od 0, zaś |data| to jej długość,
	- $\blacksquare$  empty(i) sprawdza czy i-ta komórka data jest pusta,
	- deleted(i) sprawdza czy i-ta komórka jest skasowania,
	- implementujemy haszowanie podwójne, by uzyskać zaś liniowe wystarczy przyjąć krok  $\delta(k) = 1$  dla wszystkich k,
	- nie dopuszczamy duplikatów kluczy w słowniku.

- data tablica elementów wzbogacona o możliwość zaznaczania pustych oraz skasowanych komórek (za pomocą wartości specjalnych albo osobnych pól);
- size (tylko w przypadku rehaszowania) liczba elementów w data.
- Notacja / założenia:
	- **tablice** data indeksujemy od 0, zaś  $|data|$  to jej długość,
	- $\blacksquare$  empty(i) sprawdza czy i-ta komórka data jest pusta,
	- deleted(i) sprawdza czy i-ta komórka jest skasowania,
	- implementujemy haszowanie podwójne, by uzyskać zaś liniowe wystarczy przyjąć krok  $\delta(k) = 1$  dla wszystkich k,
	- nie dopuszczamy duplikatów kluczy w słowniku.

- data tablica elementów wzbogacona o możliwość zaznaczania pustych oraz skasowanych komórek (za pomocą wartości specjalnych albo osobnych pól);
- size (tylko w przypadku rehaszowania) liczba elementów w data.
- Notacja / założenia:
	- **tablice** data indeksujemy od 0, zaś  $|data|$  to jej długość,
	- $\blacksquare$  empty(i) sprawdza czy i-ta komórka data jest pusta,
	- deleted(i) sprawdza czy i-ta komórka jest skasowania,
	- implementujemy haszowanie podwójne, by uzyskać zaś liniowe wystarczy przyjąć krok  $\delta(k) = 1$  dla wszystkich k,
	- nie dopuszczamy duplikatów kluczy w słowniku.

- data tablica elementów wzbogacona o możliwość zaznaczania pustych oraz skasowanych komórek (za pomocą wartości specjalnych albo osobnych pól);
- size (tylko w przypadku rehaszowania) liczba elementów w data.
- Notacja / założenia:
	- **tablice** data indeksujemy od 0, zaś  $|data|$  to jej długość,
	- $\blacksquare$  empty(i) sprawdza czy i-ta komórka data jest pusta,
	- $\blacksquare$  deleted(i) sprawdza czy i-ta komórka jest skasowania,
	- implementujemy haszowanie podwójne, by uzyskać zaś liniowe wystarczy przyjąć krok  $\delta(k) = 1$  dla wszystkich k,
	- nie dopuszczamy duplikatów kluczy w słowniku.

- data tablica elementów wzbogacona o możliwość zaznaczania pustych oraz skasowanych komórek (za pomocą wartości specjalnych albo osobnych pól);
- size (tylko w przypadku rehaszowania) liczba elementów w data.
- Notacja / założenia:
	- **tablice** data indeksujemy od 0, zaś  $|data|$  to jej długość,
	- $\blacksquare$  empty(i) sprawdza czy i-ta komórka data jest pusta,
	- $\blacksquare$  deleted(i) sprawdza czy i-ta komórka jest skasowania,
	- implementujemy haszowanie podwójne, by uzyskać zaś liniowe wystarczy przyjąć krok  $\delta(k) = 1$  dla wszystkich k,
	- nie dopuszczamy duplikatów kluczy w słowniku.

- data tablica elementów wzbogacona o możliwość zaznaczania pustych oraz skasowanych komórek (za pomocą wartości specjalnych albo osobnych pól);
- size (tylko w przypadku rehaszowania) liczba elementów w data.
- Notacja / założenia:
	- tablicę data indeksujemy od 0, zaś |data| to jej długość,
	- $\blacksquare$  empty(i) sprawdza czy i-ta komórka data jest pusta,
	- $\blacksquare$  deleted(i) sprawdza czy i-ta komórka jest skasowania,
	- implementujemy haszowanie podwójne, by uzyskać zaś liniowe wystarczy przyjąć krok  $\delta(k) = 1$  dla wszystkich k,
	- nie dopuszczamy duplikatów kluczy w słowniku.

# Adresowanie otwarte – pseudokod metody pomocniczej

Metoda pomocnicza zwracająca indeks elementu o kluczu  $k$  albo, gdy nie ma takiego indeksu, indeks pierwszej skasowanej lub pustej komórki albo, gdy nie ma też takiej komórki, -1:

```
fun scan for ( k ) :f \leftarrow h(k) % | data | // pierwszy indeks
s ← δ(k) // krok; 1 dla adresowania liniowego
d ← -1 // indeks pierwszej skasowanej kom ó rki
i \leftarrow fwhile not empty(i):
  if deleted(i):
     if d = -1: d \leftarrow ielse if key(data[i]) = k: return i
  i \leftarrow (i + s) % | data |
  if i = f: // preszlišmy całą tablicęreturn d
if d \neq -1: return d
return i
```
# Adresowanie otwarte – pseudokod operacji słownikowych

Zwraca element o kluczu k lub None gdy nie ma takiego elementu:

```
fun find (k):
i \leftarrow scan for (k)if i = -1 or empty (i) or deleted (i):
  return None
return data [ i ]
```
Wstawia element e lub nadpisuje element o kluczu key(e):

```
fun insert (e):
i \leftarrow scan for (key (e))
if i = -1: b4ad, brak miejscadata [i] \leftarrow e // wstawienie lub nadpisanie
```
Usuwa element o kluczu k:

```
fun delete(k):
i \leftarrow scan for (k)if i \neq -1 and not empty (i):
  oznacz i-tą komórkę data jako skasowaną 27/31
```
# Adresowanie otwarte – pseudokod operacji słownikowych

Zwraca element o kluczu k lub None gdy nie ma takiego elementu:

```
fun find (k):
i \leftarrow scan for (k)if i = -1 or empty (i) or deleted (i):
  return None
return data [ i ]
```
Wstawia element e lub nadpisuje element o kluczu  $key(e)$ :

```
fun insert (e):
i \leftarrow scan for (key (e))
if i = -1: b4ad, brak miejscadata [i] \leftarrow e // wstawienie lub nadpisanie
```
Usuwa element o kluczu k:

```
fun delete(k):
i \leftarrow scan for (k)if i \neq -1 and not empty (i):
  oznacz i-tą komórkę data jako skasowaną 27/31
```
# Adresowanie otwarte – pseudokod operacji słownikowych

Zwraca element o kluczu k lub None gdy nie ma takiego elementu:

```
fun find (k):
i \leftarrow scan for (k)if i = -1 or empty (i) or deleted (i):
  return None
return data [ i ]
```
Wstawia element e lub nadpisuje element o kluczu  $key(e)$ :

```
fun insert (e):
i \leftarrow scan for (key (e))
if i = -1: b4ad, brak miejscadata [i] \leftarrow e // wstawienie lub nadpisanie
```
Usuwa element o kluczu k:

```
fun delete(k):
i \leftarrow scan for (k)if i \neq -1 and not empty (i):
  oznacz i-tą komórkę data jako skasowaną _{27/31}
```
## Adresowanie otwarte – rehaszowanie – metoda pomocnicza

Metoda pomocnicza tworząca i zwracająca nową tablicę o pojemności new\_size elementów (musi być nie mniejsza niż liczba elementów w słowniku), do której przepisuje zawartość całego słownika :

```
fun new_data (new_size):
r \leftarrow tablica new size elementów,
      wszystkie komórki oznaczone jako puste
for src i \leftarrow 0, 1, ..., | data |-1:if not empty (src_i) and not deleted (src_i):
     k \leftarrow \text{key}(data[src i])i \leftarrow h(k) % | r| // pierwszy indeks
     s ← δ(k) // 1 dla adresowania liniowego
     while komórka r[i] nie jest pusta:
       i \leftarrow (i + s) \% | r|
     r[i] \leftarrow data[src i]return r
```
## Adresowanie otwarte – insert z rehaszowaniem

Wstawia element e lub nadpisuje element o kluczu  $key(e)$ :

```
fun insert (e):
i \leftarrow scan for (key (e))
if empty(i) or deleted(i): // wstawianie
   data [i] \leftarrow esize \leftarrow size + 1
   if size * D > |data| * N:
     data \leftarrow new data (2*|data |)else : // nadpisanie elementu :
   data[i] \leftarrow e
```
 $N$  i  $D$  to stałe, takie że  $\frac{N}{D} < 1$ , tj.  $N < D$ . Gdy liczba elementów w tablicy ( $\text{size}$ ) przekroczy  $\frac{N}{D}$  jej pojemności (|data|), to pojemność tablicy jest podwajana (następuje rehaszowanie). Dzięki temu w tablicy jest zawsze miejsce w które można wstawić (pusta lub skasowana komórka), więc scan for nie zwróci −1.

Usuwa element o kluczu k:

```
fun delete(k):
i \leftarrow scan for (k)\textbf{if not empty}(i) \textbf{ and not deleted}(i):oznacz i-tą komórkę data jako skasowaną
    size \leftarrow size - 1if \left| \det a \right| > 1 and size *4 * D < \left| \det a \right| * N:
      data \leftarrow new data (| data | /2)
```
Gdy liczba elementów w tablicy ( $\text{size}$ ) spadnie poniżej  $\frac{N}{4D}$  jej pojemności (|data|), to pojemność tablicy jest zmniejszana o połowę (następuje rehaszowanie).

- Thomas H. Cormen, Charles E. Leiserson, Roland L. Rivest, Clifford Stein Wprowadzenie do algorytmów (głównie rozdział Tablice z haszowaniem w części Struktury danych).
- L. Banachowski, K. Diks, W. Rytter Algorytmy i struktury danych, Wydawnictwa Naukowo-Techniczne, 2006.
- K. Diks, A. Malinowski, W. Rytter, T. Walen Algorytmy i struktury danych/Wyszukiwanie, WWW: [http://wazniak.mimuw.edu.pl/index.php?title=Algorytmy\\_i\\_](http://wazniak.mimuw.edu.pl/index.php?title=Algorytmy_i_struktury_danych/Wyszukiwanie) [struktury\\_danych/Wyszukiwanie](http://wazniak.mimuw.edu.pl/index.php?title=Algorytmy_i_struktury_danych/Wyszukiwanie)